**Автономная некоммерческая организация профессионального образования «Колледж мировой экономики и передовых технологий»**

## **РАБОЧАЯ ПРОГРАММА Профессионального модуля**

### **ПМ. 01. Разработка модулей программного обеспечения для компьютерных систем**

МДК.01.01 Разработка программных модулей МДК.01.02 Поддержка и тестирование программных модулей МДК.01.03 Разработка мобильных приложений МДК.01.04 Системное программирование

по специальности 09.02.07 Информационные системы и программирование

> форма обучения очная, квалификация – программист

> > Москва – 2023

#### **ОДОБРЕНА**

Предметной (цикловой) комиссией математических дисциrumн и IТтехнологий

Протокол от 21 апреля 2023 г. № 8

Председатель ПЦК

 $\sqrt{\nu}$  Рядинская Л.В.

**Разработана на основе Федерального государственного образовательного стандарта по специальности среднего профессионального образования 09.02.07 Информационные системы и программирование** 

Заместитель директора по методической работе

powellof / <u>Ю.И. Богомолова</u>

**РАССМОТРЕНА** 

на заседании Педагогического совета

Протокол от 28 апреля 2023 г. № 5

#### **Разработчик:**

Рядинская Л.В., преподаватель АНО ПО «Колледж мировой экономики и передовых технологий»

# **СОДЕРЖАНИЕ**

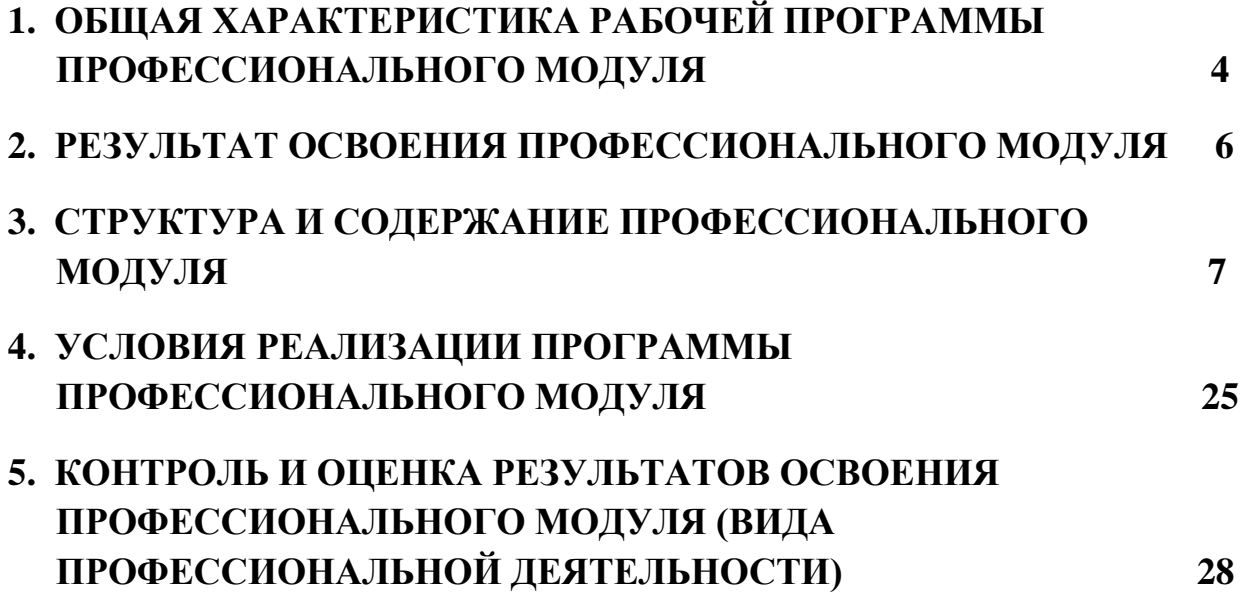

### **1. ОБЩАЯ ХАРАКТЕРИСТИКА РАБОЧЕЙ ПРОГРАММЫ ПРОФЕССИОНАЛЬНОГО МОДУЛЯ**

#### **ПМ 01. Разработка модулей программного обеспечения для компьютерных систем**

### **1.1. Область применения рабочей программы профессионального модуля**

Программа профессионального модуля (далее – программа) является частью программы подготовки специалистов среднего звена (далее – ППССЗ) в соответствии с ФГОС по специальности 09.02.07 Информационные системы и программирование УГС 09.00.00 Информатика и вычислительная техника в части освоения основного вида профессиональной деятельности (ВПД) Разработка модулей программного обеспечения для компьютерных систем и соответствующих профессиональных компетенций (ПК):

 ПК 1.1. Формировать алгоритмы разработки программных модулей в соответствии с техническим заданием.

 ПК 1.2. Разрабатывать программные модули в соответствии с техническим заданием.

 ПК 1.3. Выполнять отладку программных модулей с использованием специализированных программных средств.

ПК 1.4. Выполнять тестирование программных модулей.

ПК 1.5. Осуществлять рефакторинг и оптимизацию программного кода.

 ПК 1.6. Разрабатывать модули программного обеспечения для мобильных платформ.

**1.2. Цель и планируемые результаты освоения профессионального модуля**

С целью овладения указанным видом профессиональной деятельности и соответствующими профессиональными компетенциями обучающийся в ходе освоения профессионального модуля должен:

*Иметь практический опыт:*

- в разработке кода программного продукта на основе готовой спецификации на уровне модуля;

˗ использовании инструментальных средств на этапе отладки программного продукта;

- проведении тестирования программного модуля по определенному сценарию;

˗ использовании инструментальных средств на этапе отладки программного продукта;

- разработке мобильных приложений.

*Уметь:*

˗ осуществлять разработку кода программного модуля на языках низкого и высокого уровней;

˗ создавать программу по разработанному алгоритму как отдельный модуль;

- выполнять отладку и тестирование программы на уровне модуля;

- осуществлять разработку кода программного модуля на современных языках программирования;

- уметь выполнять оптимизацию и рефакторинг программного кода;

- оформлять документацию на программные средства.

Знать:

- основные этапы разработки программного обеспечения;

- основные принципы технологии структурного и объектноориентированного программирования;

- способы оптимизации и приемы рефакторинга;

- основные принципы отладки и тестирования программных продуктов.

1.3. Количество часов, отводимое на освоение профессионального модуля объем образовательной программы - 966 часов, включая: занятия во взаимодействии с преподавателем - 546 часов; самостоятельные работы обучающегося -120 часов; учебную и производственную практики - 252 часа; Форма итоговой аттестации: экзамен по модулю.

возникновения При  $V\Gamma$ poze  $\mathbf{M}$  $(MJI)$ возникновении отдельных чрезвычайных ситуаций, введении режима повышенной готовности или чрезвычайной ситуации на всей территории Российской Федерации либо на ее программы учебной дисциплины реализация рабочей части может осуществляться с применением электронного обучения, дистанционных образовательных технологий.

### **2. РЕЗУЛЬТАТЫ ОСВОЕНИЯ ПРОФЕССИОНАЛЬНОГО МОДУЛЯ**

Результатом освоения профессионального модуля является овладение обучающимися видом профессиональной деятельности Разработка модулей программного обеспечения для компьютерных систем, в том числе профессиональными (ПК) и общими (ОК) компетенциями:

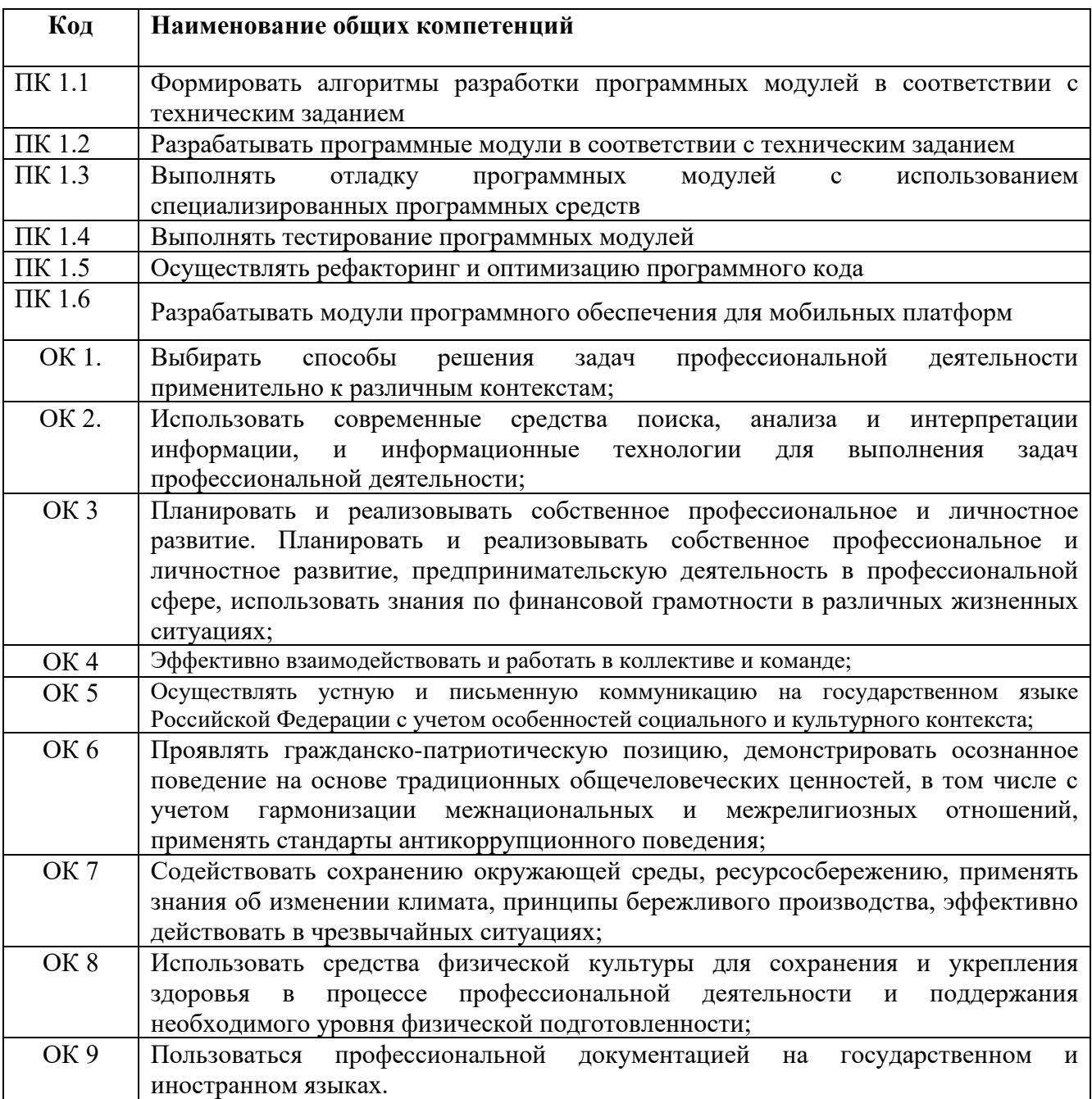

## <span id="page-6-0"></span>**3. СТРУКТУРА И СОДЕРЖАНИЕ ПРОФЕССИОНАЛЬНОГО МОДУЛЯ**

#### **ПМ 01. Разработка модулей программного обеспечения для компьютерных систем**

#### **3.1. Структура профессионального модуля**

| Коды<br>профессиональных<br>компетенций   | Наименования разделов<br>профессионального модуля <sup>1</sup> | Всего<br>часов<br>(M <sub>CKC</sub> )<br>учебная<br>нагрузка и<br>практики) | Объем времени, отведенный на освоение<br>междисциплинарного курса (курсов) |                                                                           |                                         |                                           |                                         | Практика          |                                                                                            |
|-------------------------------------------|----------------------------------------------------------------|-----------------------------------------------------------------------------|----------------------------------------------------------------------------|---------------------------------------------------------------------------|-----------------------------------------|-------------------------------------------|-----------------------------------------|-------------------|--------------------------------------------------------------------------------------------|
|                                           |                                                                |                                                                             | Обязательная аудиторная учебная<br>нагрузка обучающегося                   |                                                                           |                                         | Самостоятельная<br>работа<br>обучающегося |                                         |                   | Производственная<br>(по профилю<br>специальности),                                         |
|                                           |                                                                |                                                                             | Всего,<br>часов                                                            | <b>В Т.Ч.</b><br>лабораторные<br>работы и<br>практические<br>занятия, час | В Т.Ч.,<br>курсовой<br>проект,<br>часов | Всего,<br>часов                           | В Т.Ч.,<br>курсовой<br>проект,<br>часов | Учебная,<br>часов | часов<br>$\ell$ <i>ec</i> $\mathfrak{u}$<br>предусмотрена<br>рассредоточенная<br>практика) |
| $\mathbf{1}$                              | $\overline{2}$                                                 | $\mathbf{3}$                                                                | $\overline{\mathbf{4}}$                                                    | 5                                                                         | 6                                       | 7                                         | 8                                       | 9                 | 10                                                                                         |
| ПК 1.1, ПК 1.2                            | Раздел 1. Разработка программных<br>модулей                    | 242                                                                         | 192                                                                        | 88                                                                        | 30                                      | 50                                        |                                         |                   |                                                                                            |
| ПК 1.3, ПК 1.4,<br>ПК 1.5                 | Раздел 2. Поддержка и<br>тестирование программных<br>модулей   | 148                                                                         | 126                                                                        | 52                                                                        |                                         | 22                                        |                                         |                   |                                                                                            |
| ПК 1.2, ПК 1.6                            | Раздел 3. Разработка мобильных<br>приложений                   | 156                                                                         | 132                                                                        | 72                                                                        |                                         | 24                                        |                                         |                   |                                                                                            |
| ПК 1.2, ПК 1.3                            | Раздел 4. Системное<br>программирование                        | 156                                                                         | 132                                                                        | 70                                                                        |                                         | 24                                        | $\overline{\phantom{a}}$                |                   |                                                                                            |
| $\Pi$ K1.1 – $\Pi$ K1.6<br>$OK.01 - OK.9$ | Учебная практика                                               | 108                                                                         |                                                                            |                                                                           |                                         |                                           |                                         | 108               |                                                                                            |
| $\Pi K1.2 - \Pi K 1.6$                    | Производственная практика (по<br>профилю специальности), часов | 144                                                                         |                                                                            |                                                                           |                                         |                                           |                                         |                   | 144                                                                                        |
| $\Pi$ K1.1 – $\Pi$ K1.6<br>$OK.01 - OK.9$ | Экзамен по модулю                                              | 12                                                                          |                                                                            |                                                                           |                                         |                                           |                                         |                   |                                                                                            |
|                                           | Всего:                                                         | 966                                                                         | 582                                                                        | 282                                                                       | 30                                      | 120                                       |                                         | 108               | 144                                                                                        |

<sup>1</sup> Раздел профессионального модуля – часть программы профессионального модуля, которая характеризуется логической завершенностью и направлена на освоение одной или нескольких профессиональных компетенций. Раздел профессионального модуля может состоять из междисциплинарного курса или его части и соответствующих частей учебной и производственной практик. Наименование раздела профессионального модуля должно начинаться с отглагольного существительного и отражать совокупность осваиваемых компетенций, умений и знаний.

### **3.2. Тематический план и содержание профессионального модуля**

### **ПМ.01 Разработка модулей программного обеспечения для компьютерных систем**

Практическая подготовка организуется при проведении практических занятий и практик

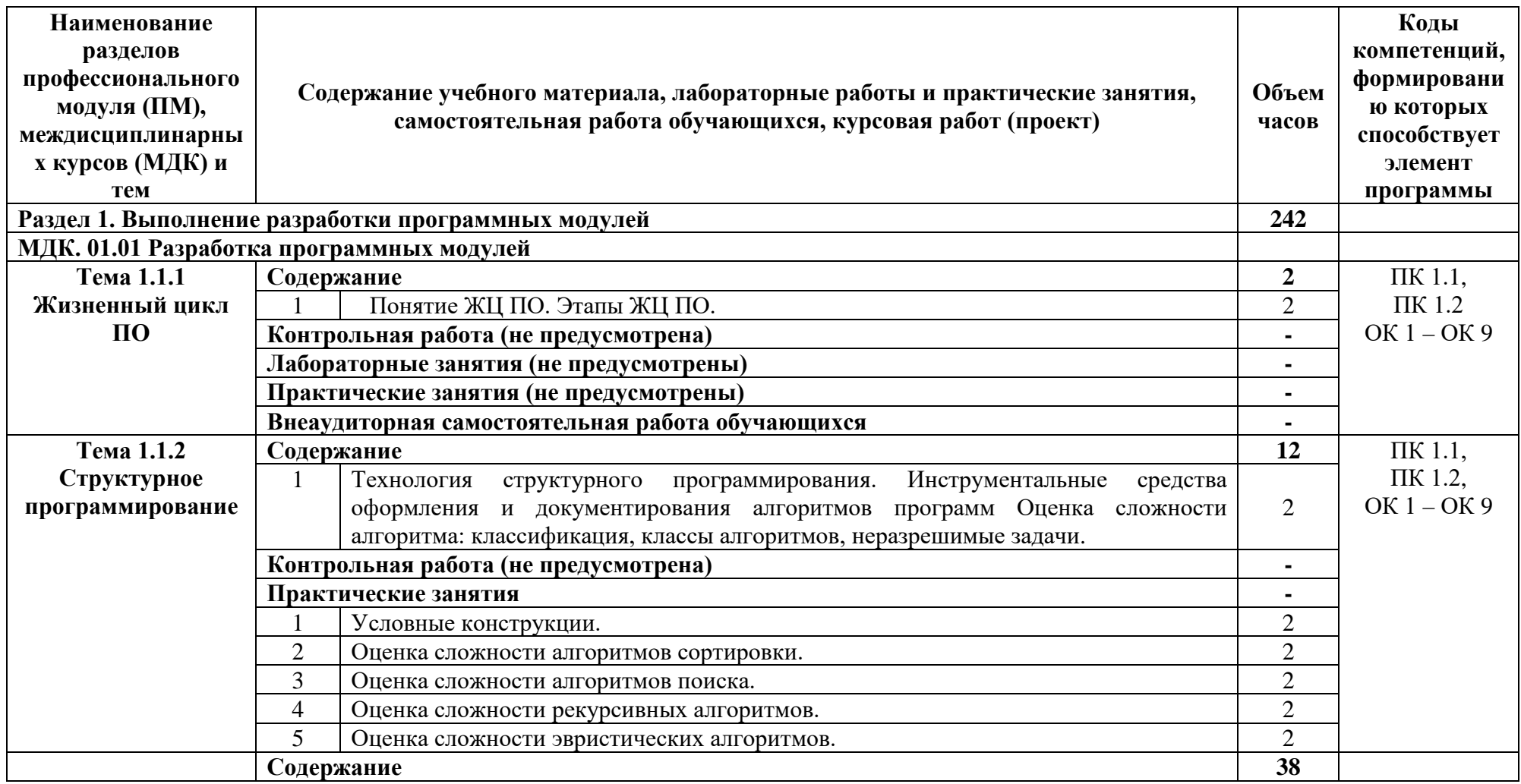

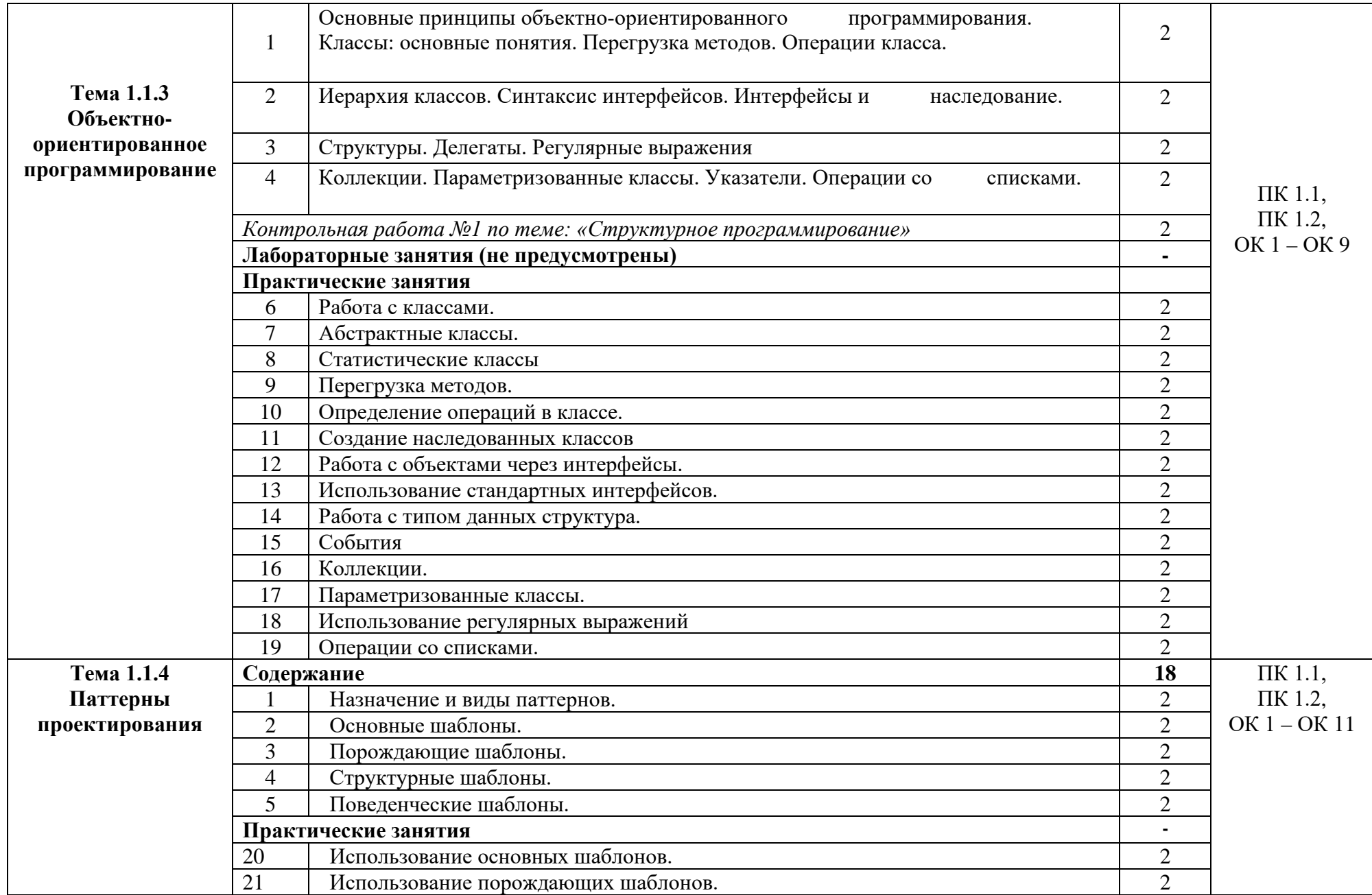

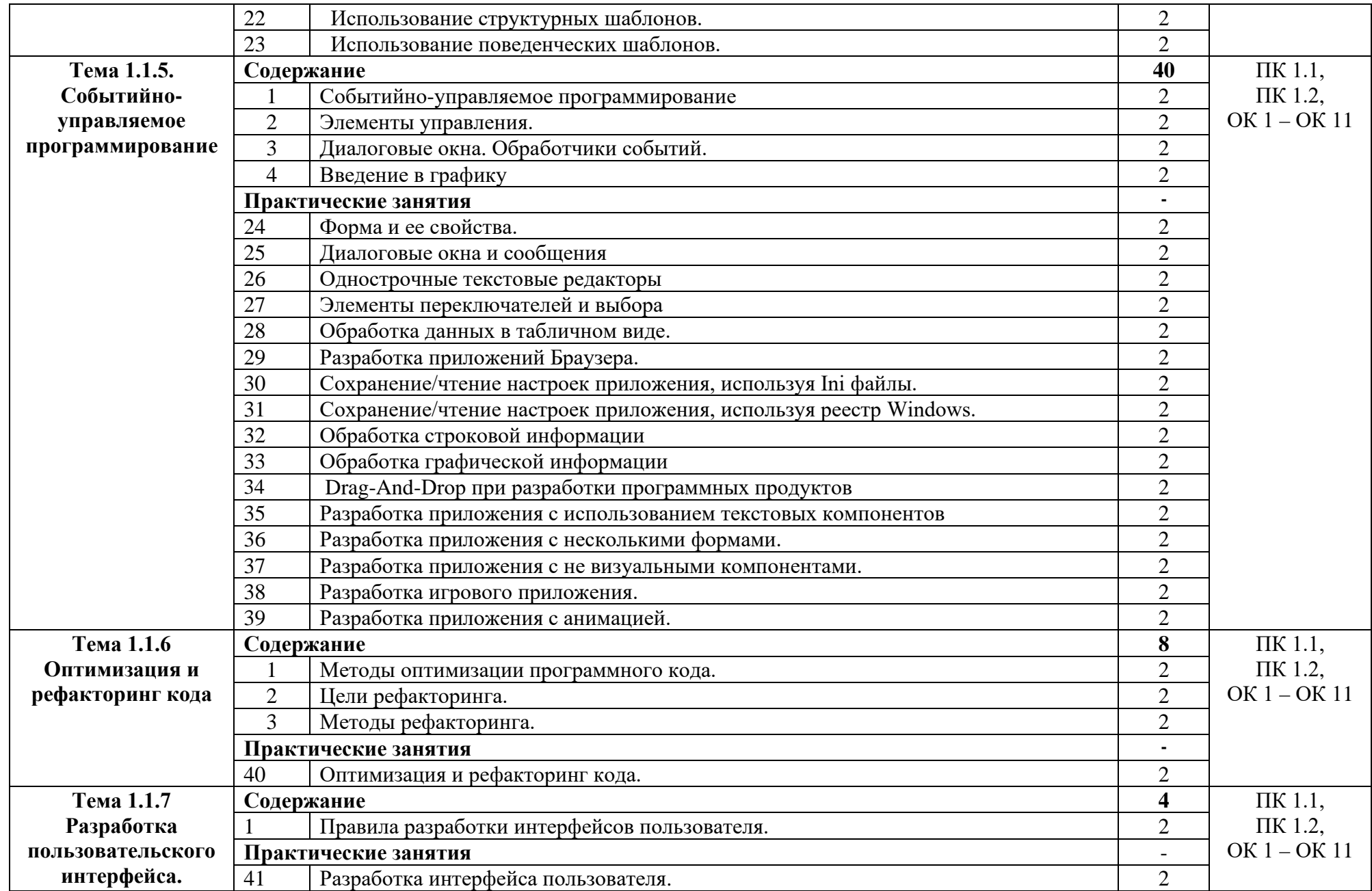

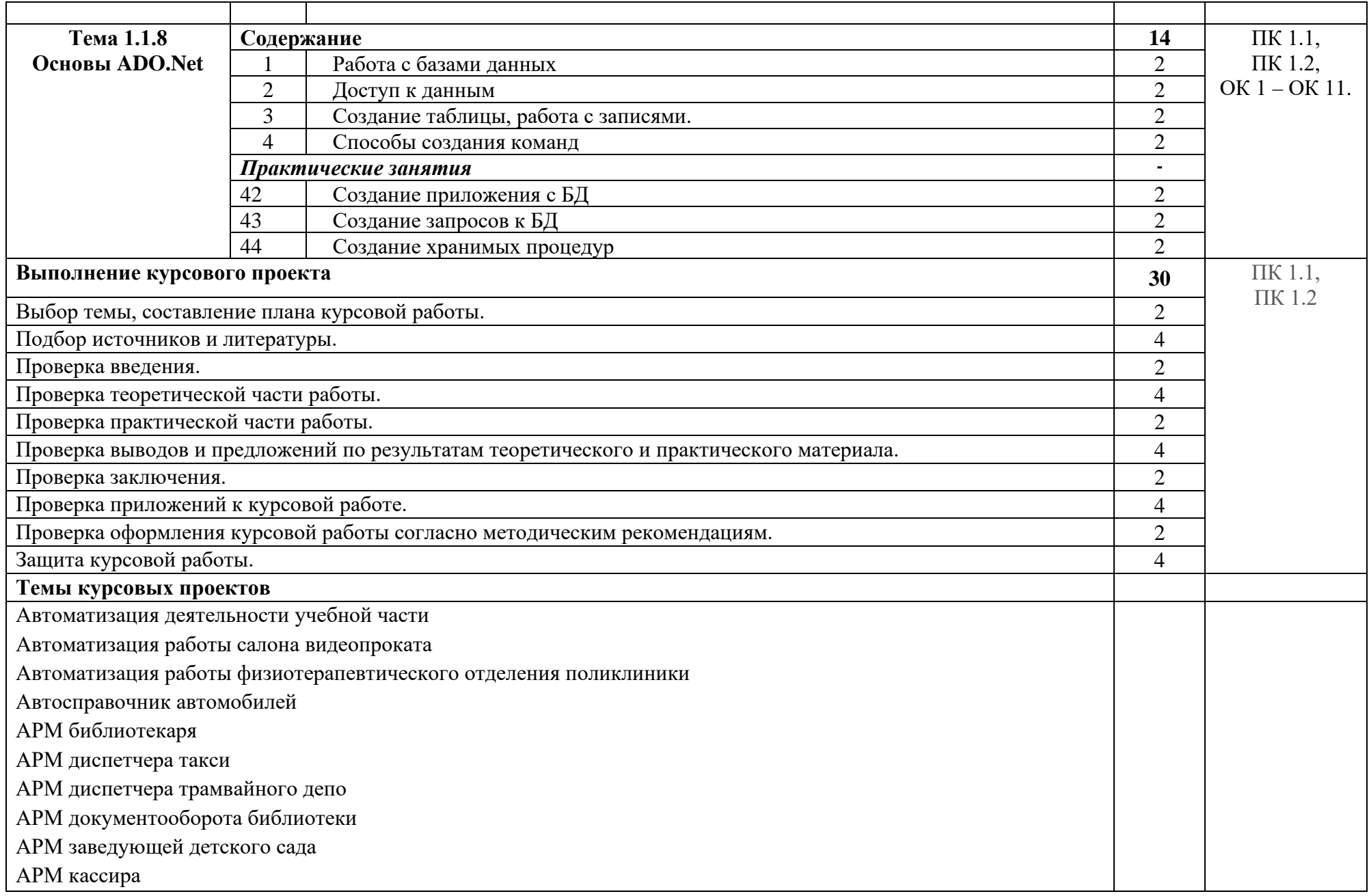

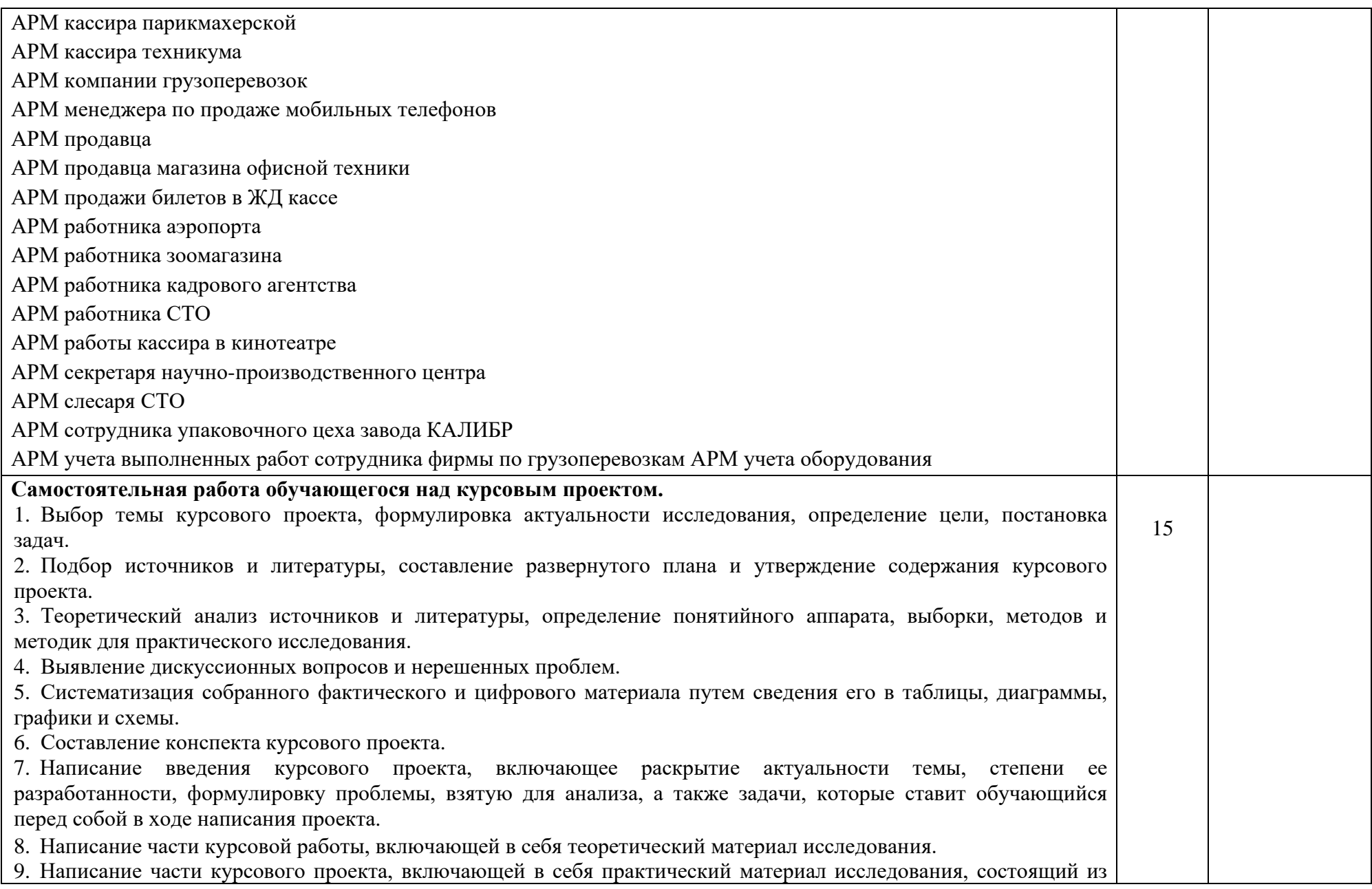

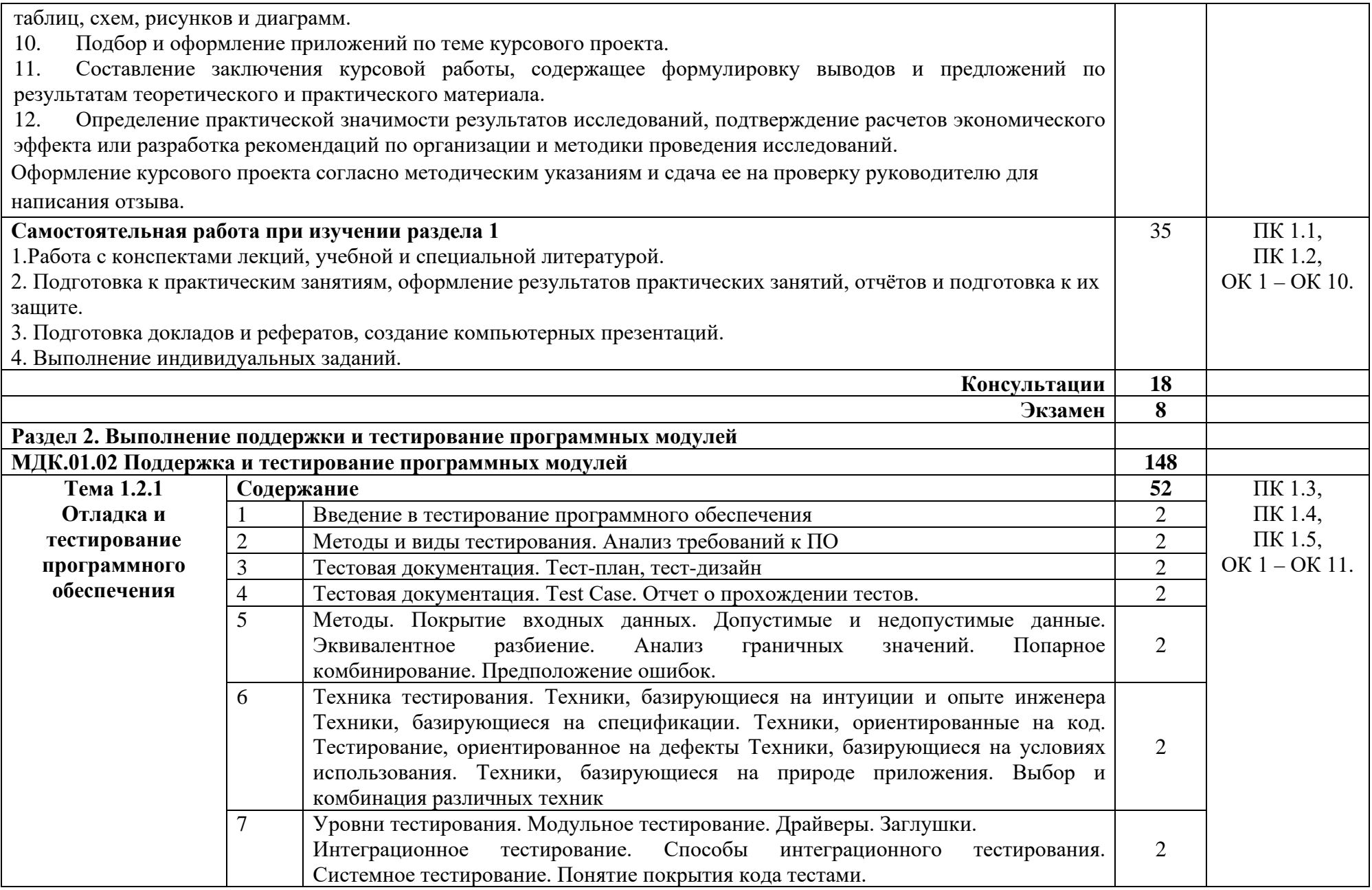

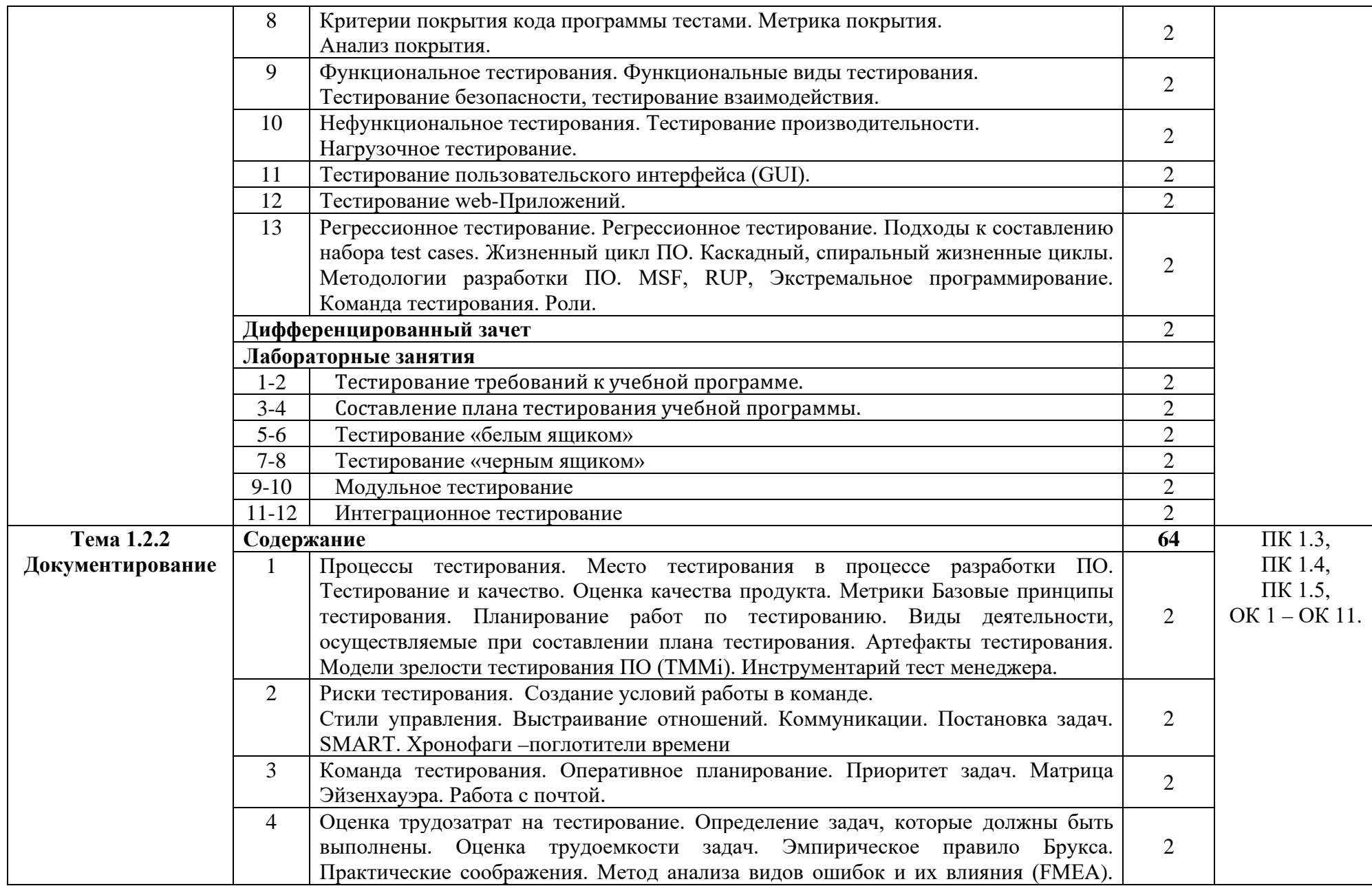

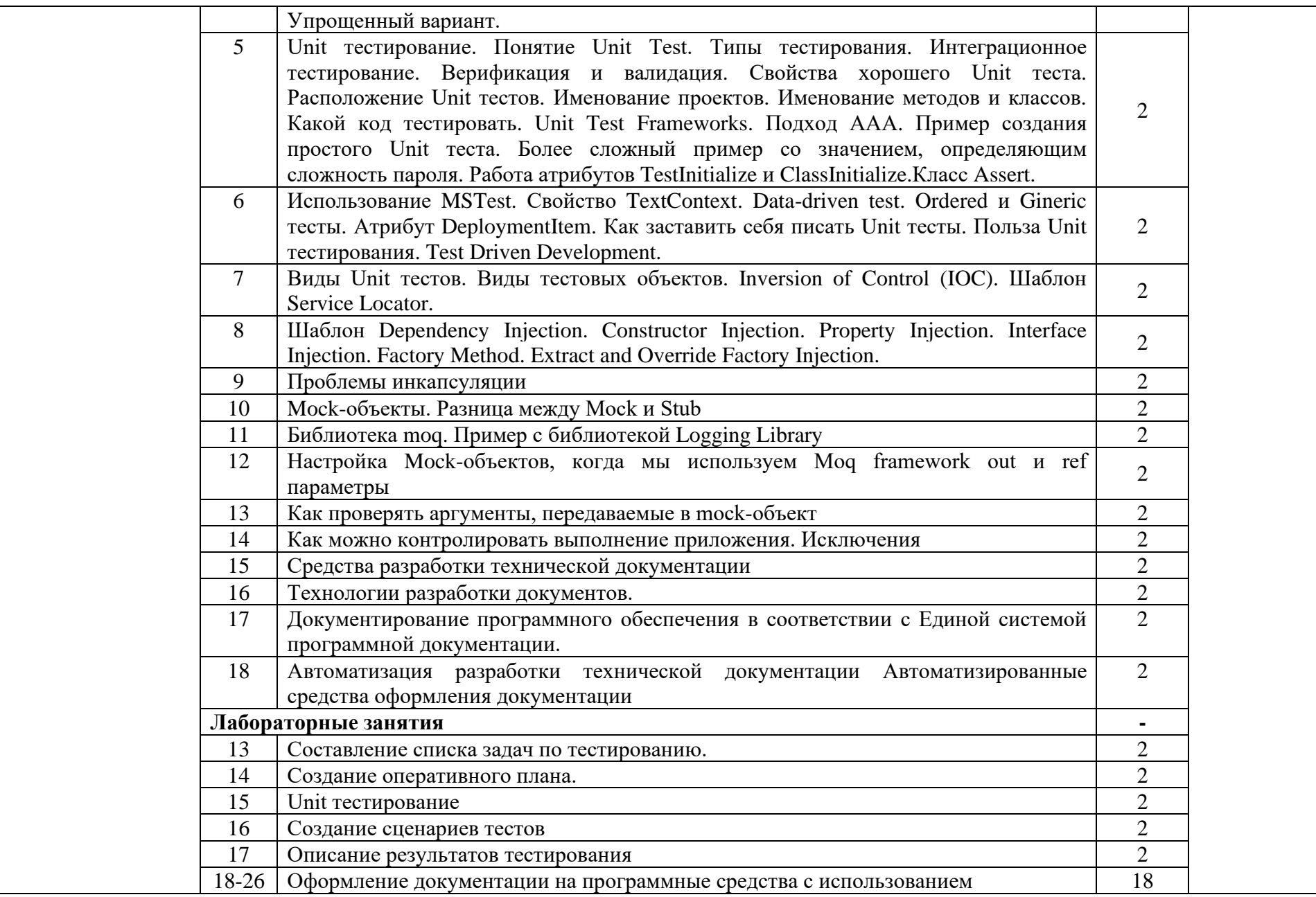

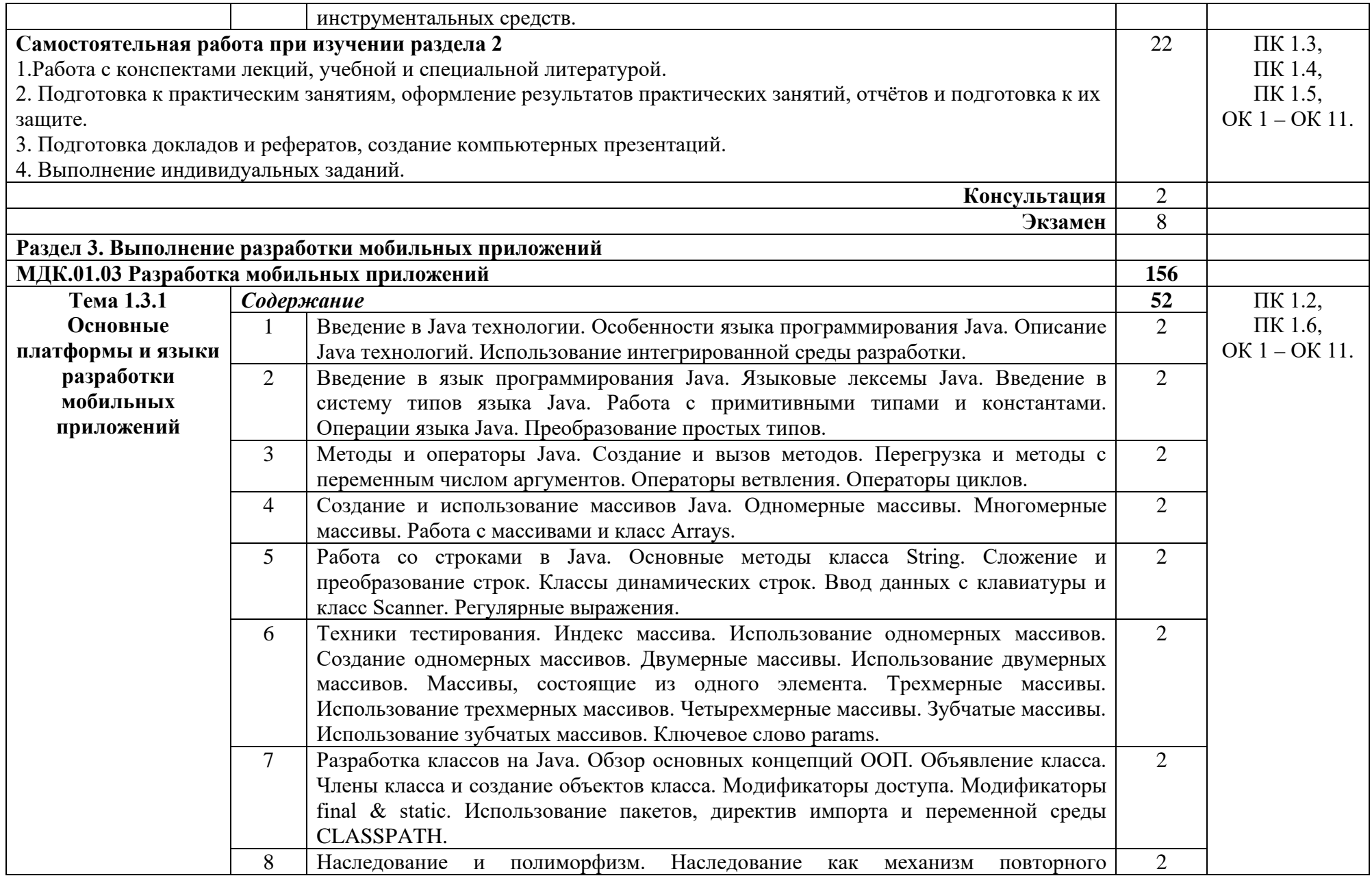

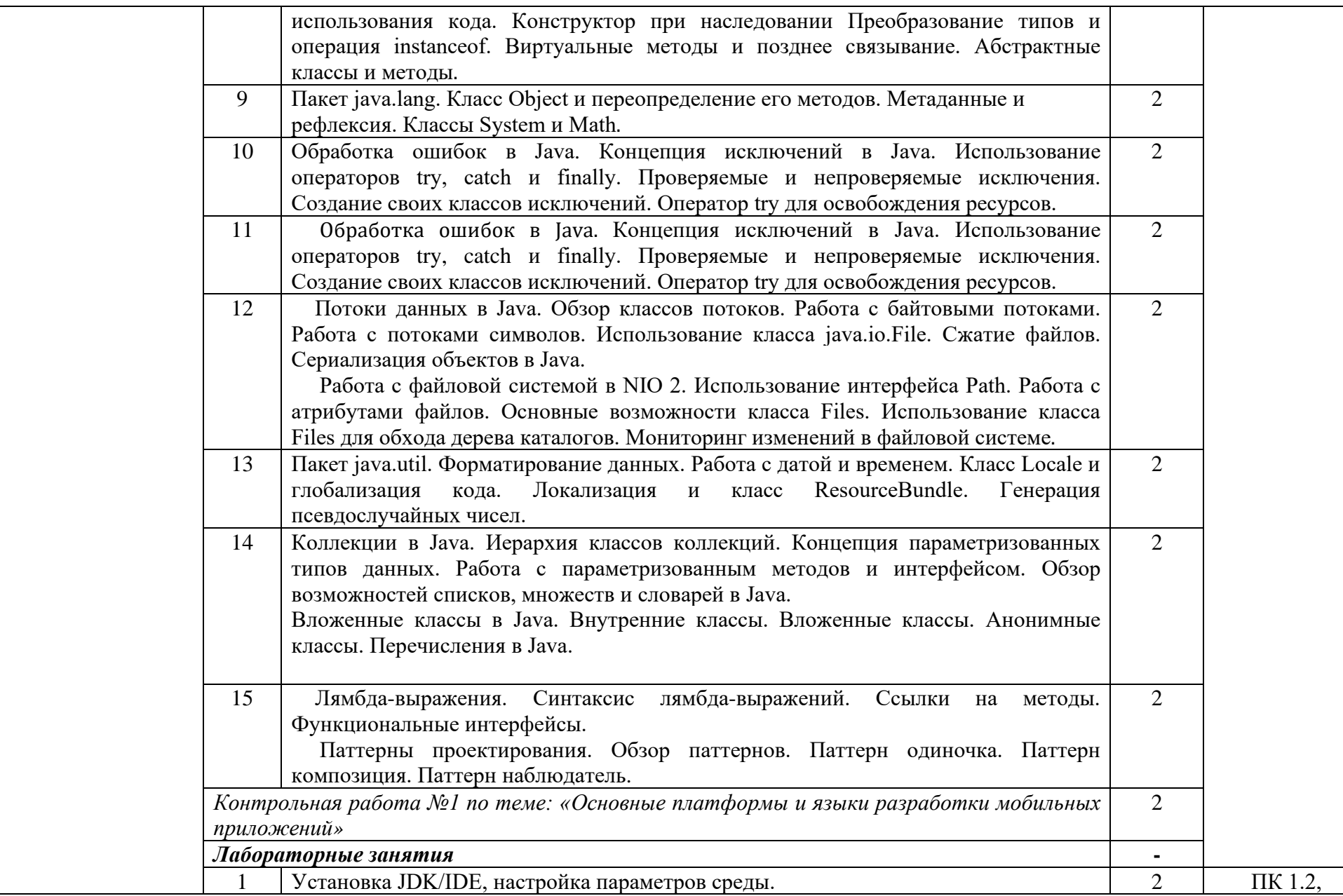

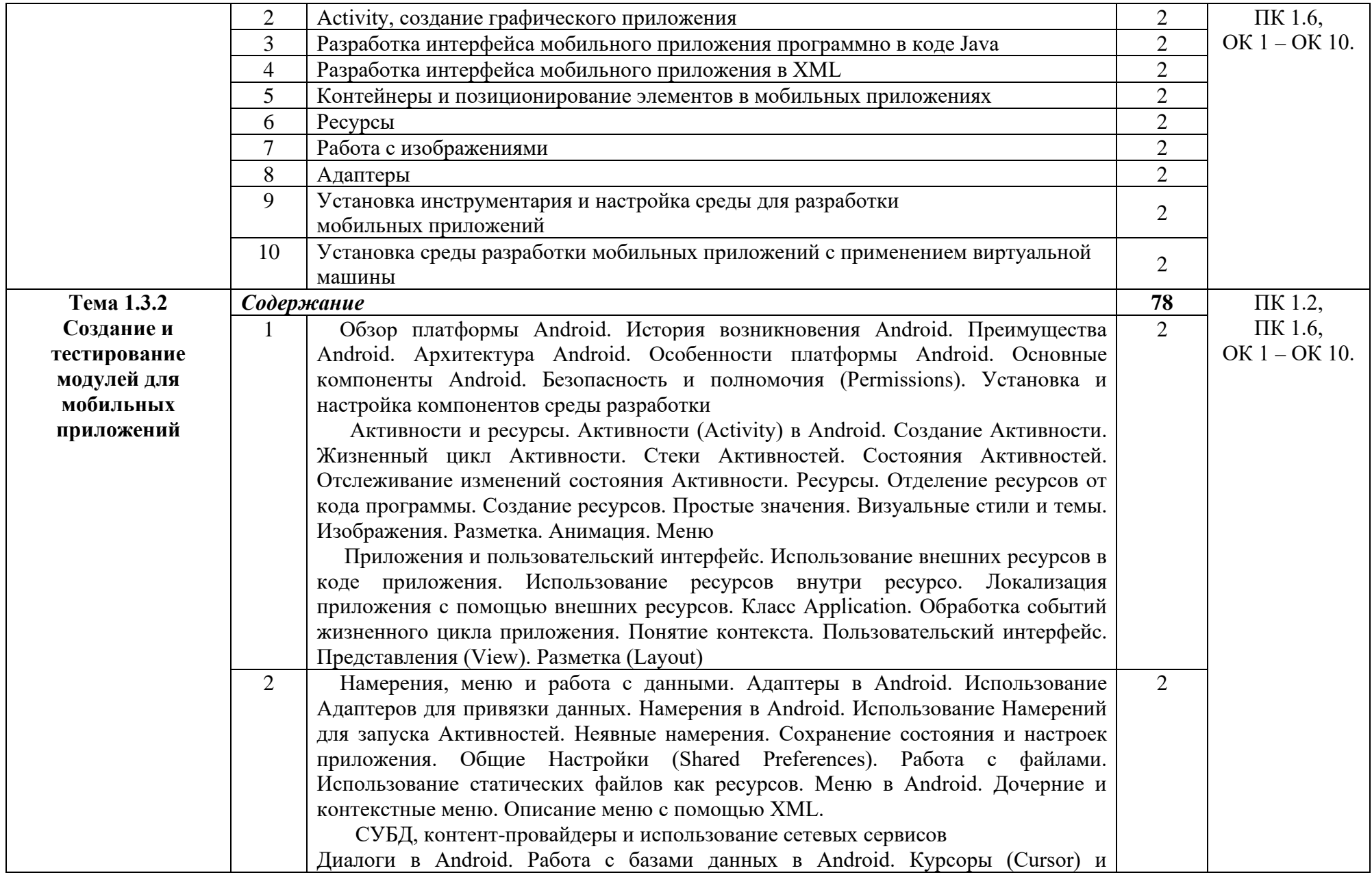

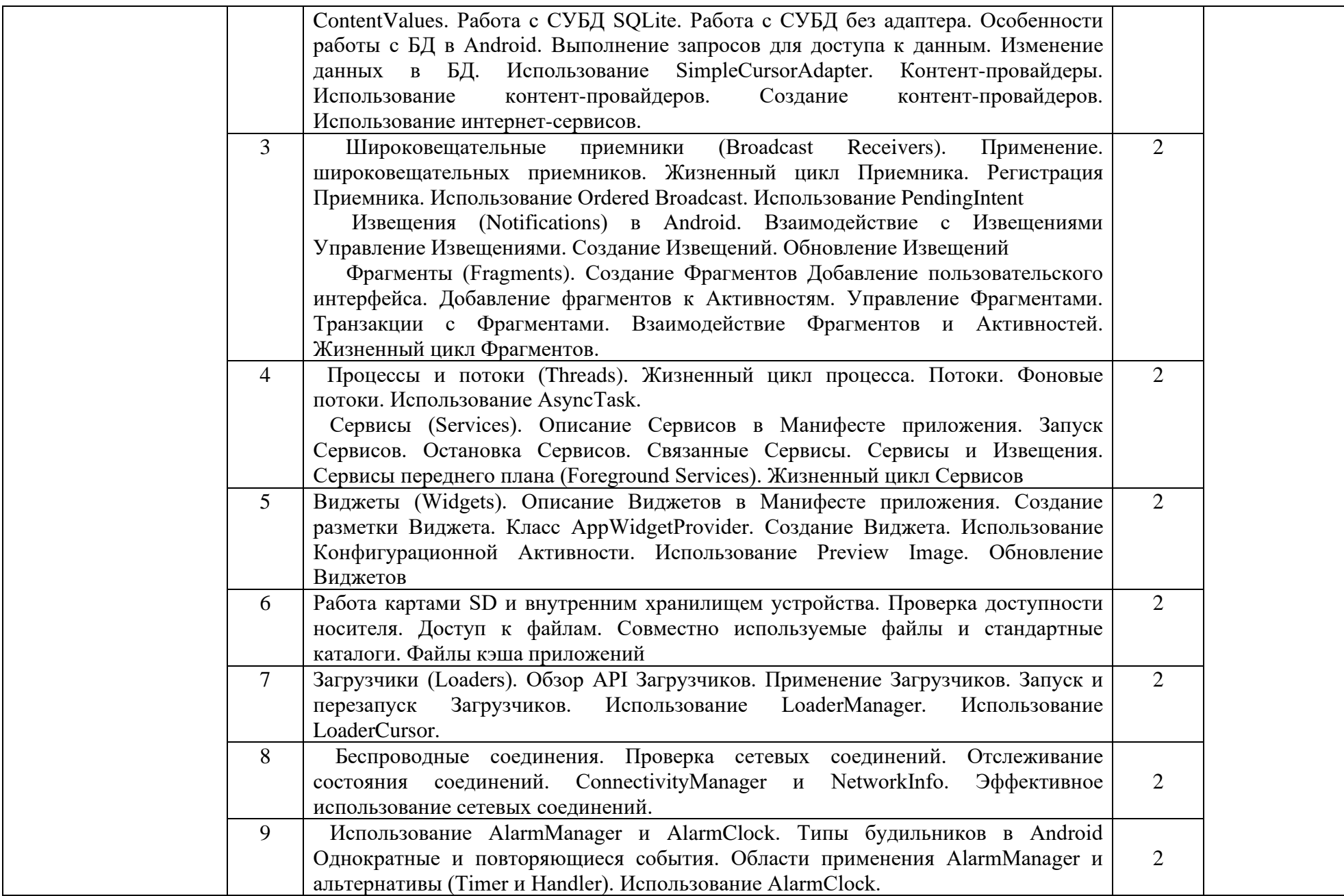

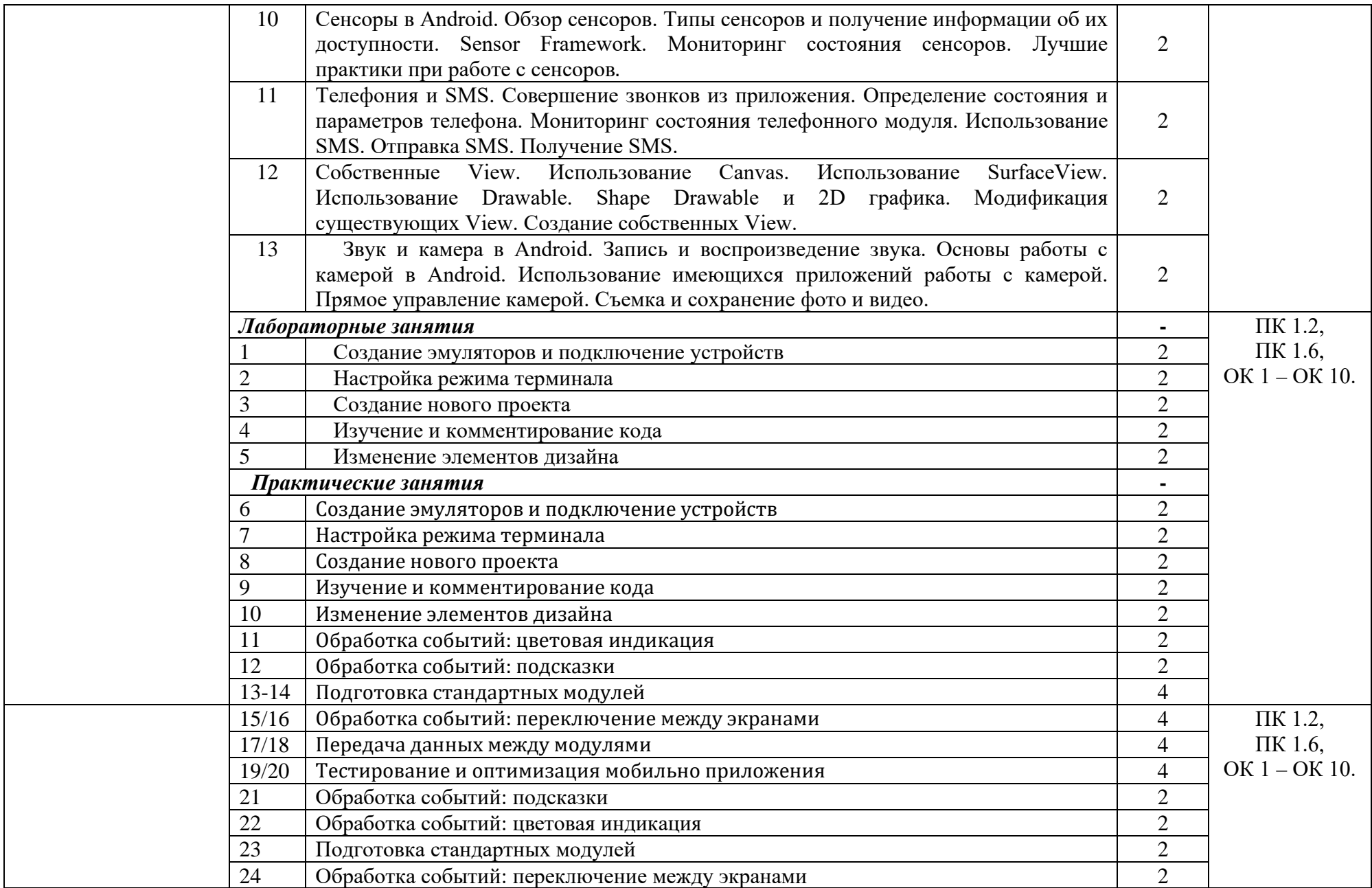

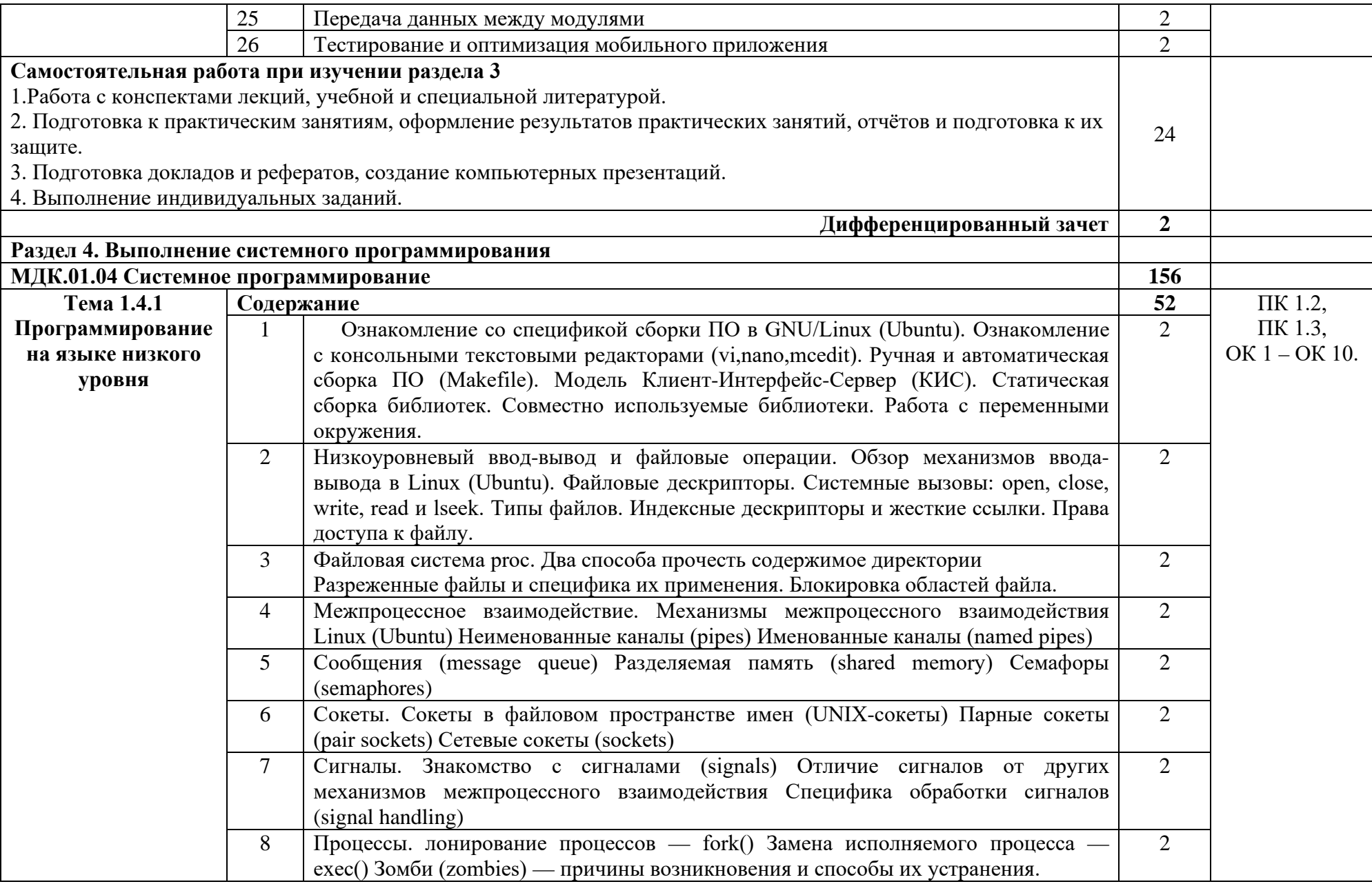

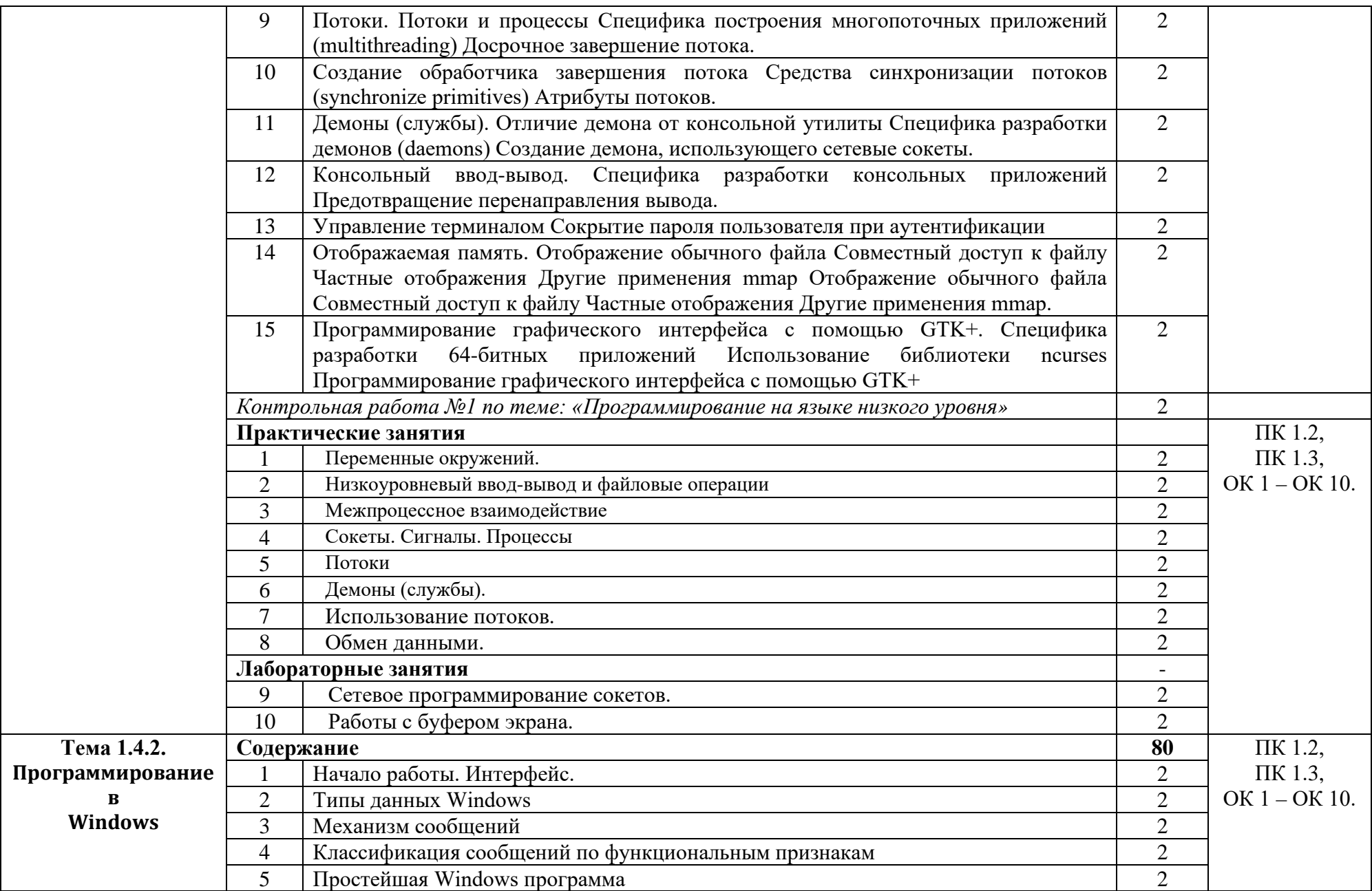

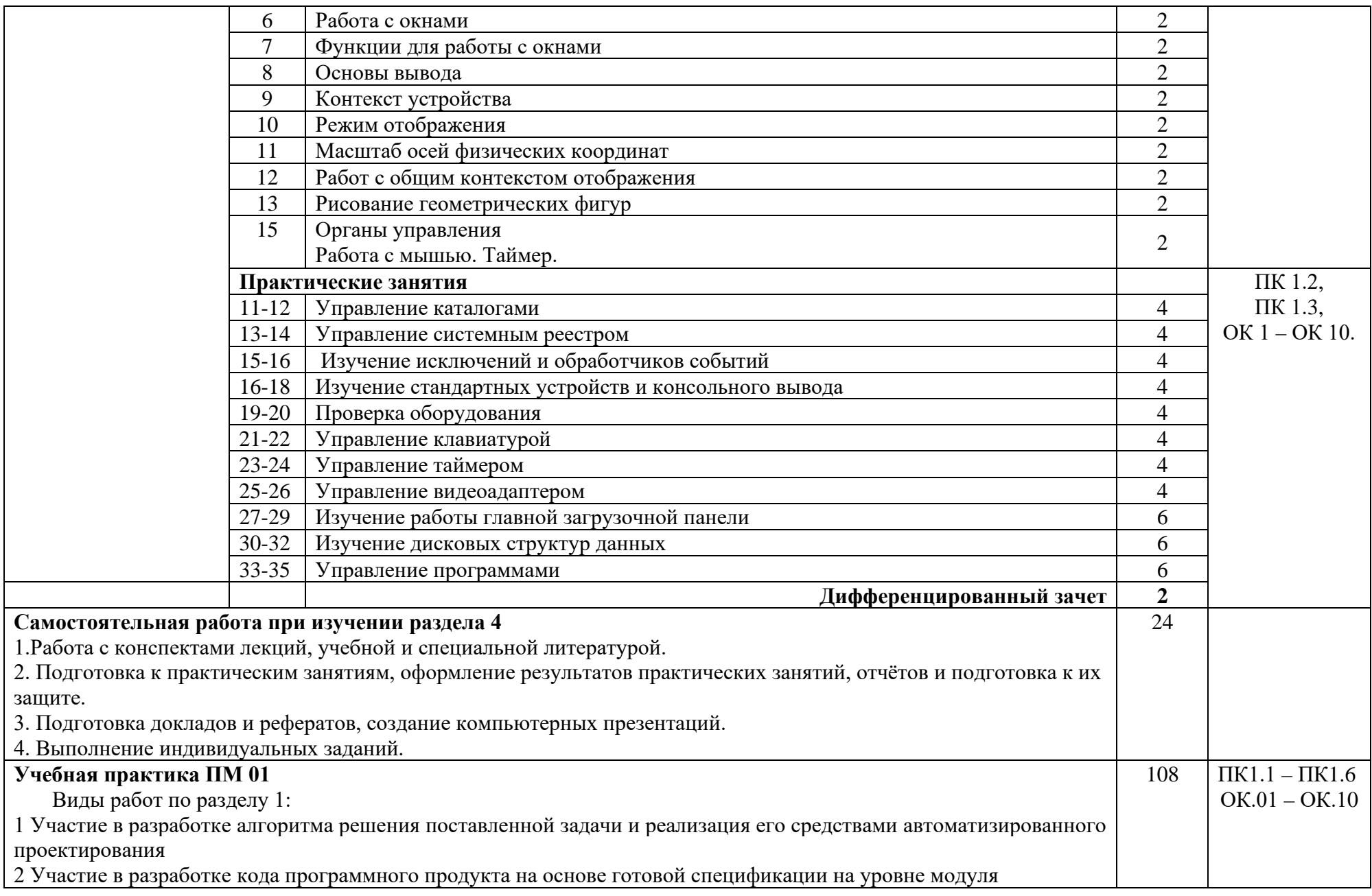

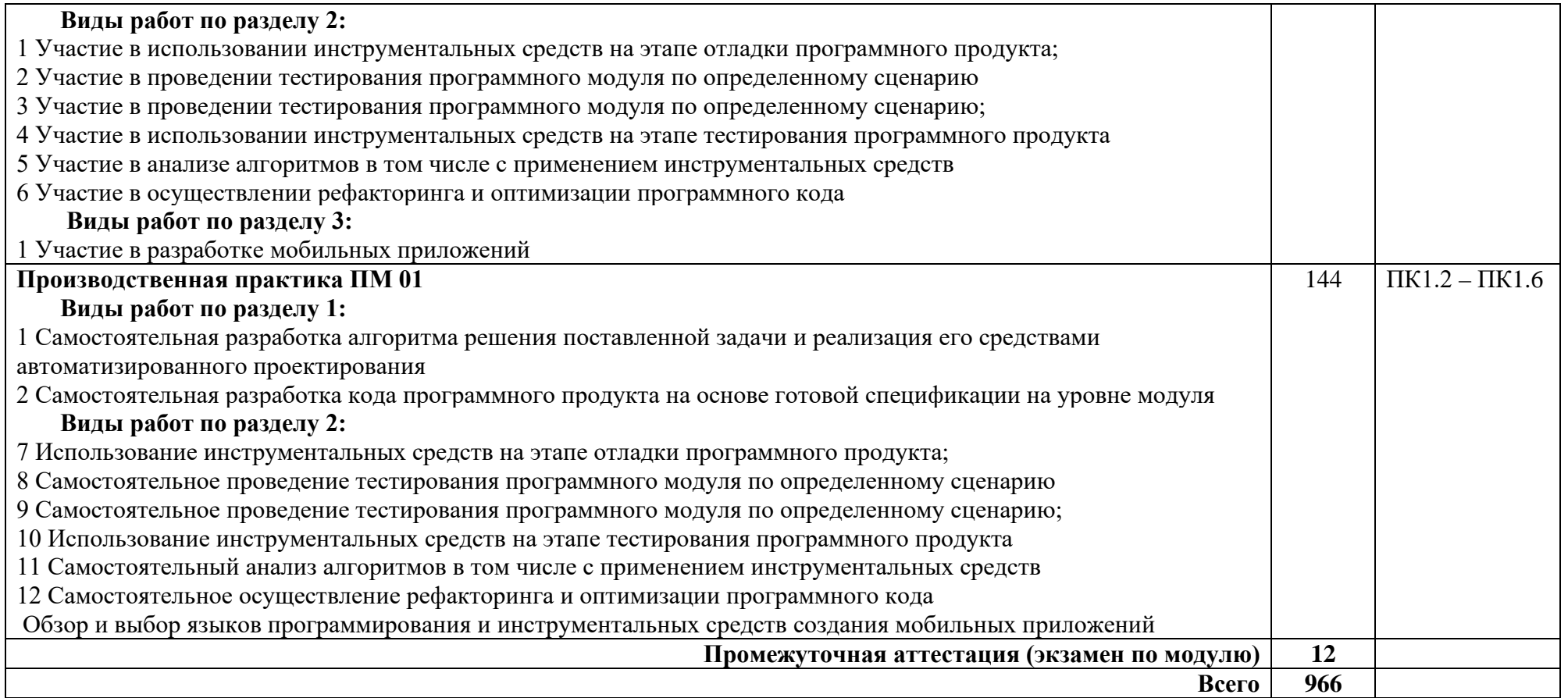

*.*

### **4. УСЛОВИЯ РЕАЛИЗАЦИИ ПРОГРАММЫ ПРОФЕССИОНАЛЬНОГО МОДУЛЯ ПМ. 01 Разработка модулей программного обеспечения для компьютерных систем**

#### **4.1. Материально-техническое обеспечение**

Для реализации программы профессионального модуля предусмотрены следующие специальные помещения, оборудование и технические средства обучения.

Лаборатория Программного обеспечения и сопровождения компьютерных систем

Оборудование учебного кабинета:

- 1. комплекты специализированной учебной мебели;
- 2. маркерная доска.

Технические средства обучения:

- 1. проектор;
- 2. экран;
- 3. автоматизированные рабочие места по количеству обучающихся (не менее 12-15 АРМ) (Core i5, оперативная память объемом 8GB, монитор 23.8", мышь, клавиатура) с выходом в сеть «Интернет» и доступом в электронную информационно-образовательную среду, МФУ формата А4;
- 4. Лицензионное программное обеспечение общего и профессионального назначения, в т.ч. ОС Windows, MS Office, 7-Zip, Adobe Acrobat Reader, Comodo Internet Security, Bloodshed Dev-C++, Apache NetBeans, MySQL for Windows, Android Studio.

#### **Оснащенные базы практики:**

Реализация образовательной программы предполагает обязательную учебную и производственную практику.

Учебная и производственная практики проводятся при освоении обучающимися профессиональных компетенций в рамках профессиональных модулей и реализовываются как в несколько периодов, так и рассредоточено, чередуясь с теоретическими занятиями в рамках профессиональных модулей.

Учебная практика реализуется в лабораториях колледжа в соответствии с имеющимся оборудованием, инструментами, расходными материалами, которые обеспечивают выполнение всех видов работ, определенных содержанием ФГОС СПО.

Производственная практика проводится на предприятиях (в организациях) города. Оборудование предприятий (организаций) и технологическое оснащение рабочих мест производственной практики соответствует содержанию деятельности и дает возможность обучающемуся овладеть профессиональными компетенциями по всем осваиваемым видам деятельности, предусмотренным программой с использованием современных технологий, материалов и оборудования.

### **4.2. Информационное обеспечение обучения Перечень учебных изданий, Интернет-ресурсов, дополнительной литературы**

Основные источники:

1. Гниденко, И. Г. Технология разработки программного обеспечения: учебное пособие для среднего профессионального образования / И. Г. Гниденко, Ф. Ф. Павлов, Д. Ю. Федоров. - Москва: Издательство Юрайт, 2021. - 235 с. - (Профессиональное образование). - ISBN 978-5-534-05047-9. - URL: <https://urait.ru/bcode/472502>

Дополнительные источники:

1. Огнева, М. В. Программирование на языке С++: практический курс: учебное пособие для вузов / М. В. Огнева, Е. В. Кудрина. **-** Москва: Издательство Юрайт, 2021. **-** 335 с. **-** (Высшее образование). **-** ISBN 978-5-534- 05123-0. **-** URL:<https://urait.ru/bcode/473054>

2. Федоров, Д. Ю. Программирование на языке высокого уровня Python: учебное пособие для среднего профессионального образования / Д. Ю. Федоров. **-** 3-е изд., перераб. и доп. **-** Москва: Издательство Юрайт, 2021. **-** 210 с. **-** (Профессиональное образование). **-** ISBN 978-5-534-12829-1. **-** URL: <https://urait.ru/bcode/487079>

3. Маркин, А. В. Программирование на SQL в 2 ч. Часть 1: учебник и практикум для вузов / А. В. Маркин. **-** 2-е изд., перераб. и доп. **-** Москва: Издательство Юрайт, 2021. **-** 403 с. **-** (Высшее образование). **-** ISBN 978-5-534- 12256-5. **-** URL:<https://urait.ru/bcode/471148>

4. Огнева, М. В. Программирование на языке С++: практический курс : учебное пособие для среднего профессионального образования / М. В. Огнева, Е. В. Кудрина. **-** Москва: Издательство Юрайт, 2021. **-** 335 с. **-** (Профессиональное образование). **-** ISBN 978-5-534-05780-5. **-** URL: <https://urait.ru/bcode/473118>

5. Подбельский, В. В. Программирование. Базовый курс С#: учебник для вузов / В. В. Подбельский. **-** Москва: Издательство Юрайт, 2020. **-** 369 с. **-** (Высшее образование). **-** ISBN 978-5-534-10616-9. **-** URL: <https://urait.ru/bcode/450868>

6. Федоров, Д. Ю. Программирование на языке высокого уровня Python: учебное пособие для вузов / Д. Ю. Федоров. **-** 3-е изд., перераб. и доп. **-** Москва: Издательство Юрайт, 2021. **-** 210 с. **-** (Высшее образование). **-** ISBN 978-5-534-14638-7. **-** URL:<https://urait.ru/bcode/478098>

7. Подбельский, В. В. Программирование. Базовый курс С#: учебник для среднего профессионального образования / В. В. Подбельский. **-** Москва: Издательство Юрайт, 2020. **-** 369 с. **-** (Профессиональное образование). **-** ISBN 978-5-534-11467-6. **-** URL:<https://urait.ru/bcode/456697>

Интернет-ресурсы

1. Электронная библиотечная система Юрайт: сайт. - URL:<https://urait.ru/> - Текс: электронный.

2. Википедия — свободная энциклопедия [Электронный ресурс] - Режим доступа: [http://ru.wikipedia.org](http://ru.wikipedia.org/)

3. Российское образование: федеральный портал [Электронный ресурс]. – Режим доступа: [http://www.edu.ru](http://www.edu.ru/)

### **4.3. Кадровое обеспечение образовательного процесса**

Квалификация педагогических работников образовательной организации отвечает квалификационным требованиям, указанным в квалификационных справочниках, и (или) профессиональных стандартах (при наличии).

Педагогические работники, привлекаемые к реализации образовательной программы, должны получать дополнительное профессиональное образование по программам повышения квалификации, в том числе в форме стажировки в организациях направление деятельности которых соответствует области профессиональной деятельности, не реже 1 раза в 3 года с учетом расширения спектра профессиональных компетенций.

### **5. КОНТРОЛЬ И ОЦЕНКА РЕЗУЛЬТАТОВ ОСВОЕНИЯ ПРОФЕССИОНАЛЬНОГО МОДУЛЯ (ВИДА ПРОФЕССИОНАЛЬНОЙ ДЕЯТЕЛЬНОСТИ)**

### **ПМ. 01 Разработка модулей программного обеспечения для компьютерных систем**

Формы и методы контроля и оценки результатов обучения должны позволять проверять у обучающихся не только сформированность профессиональных компетенций, но и развитие общих компетенций и обеспечивающих их умений.

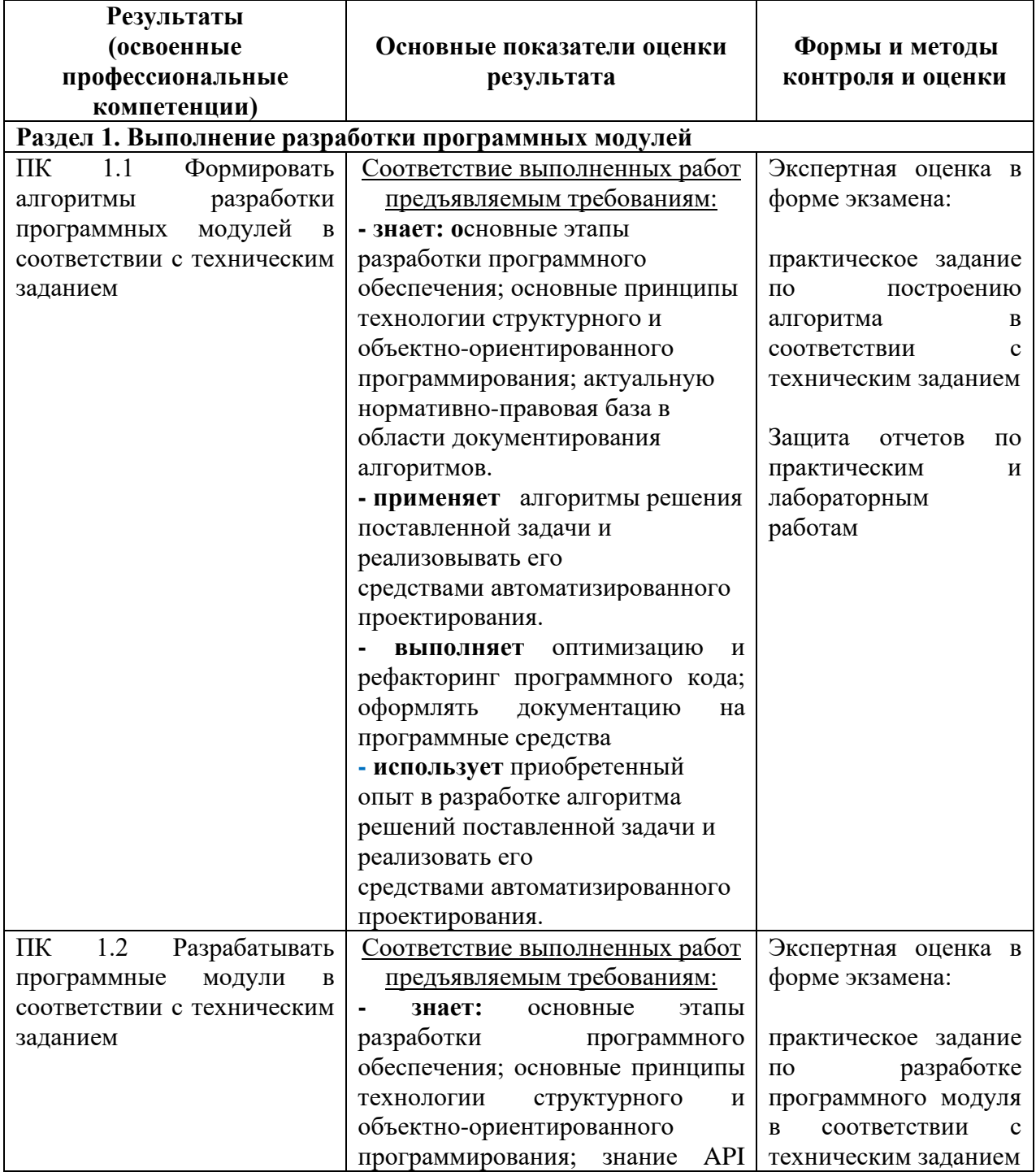

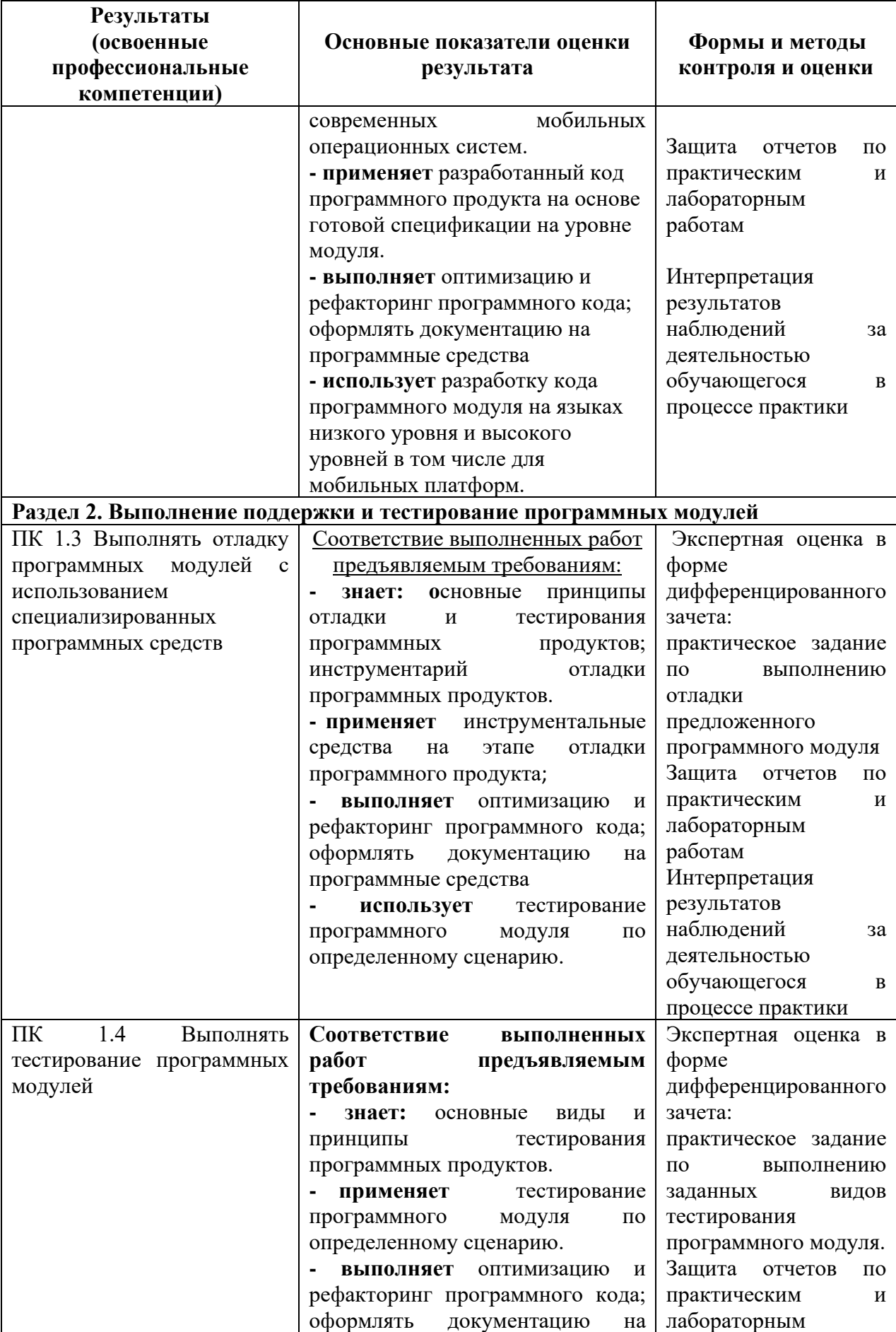

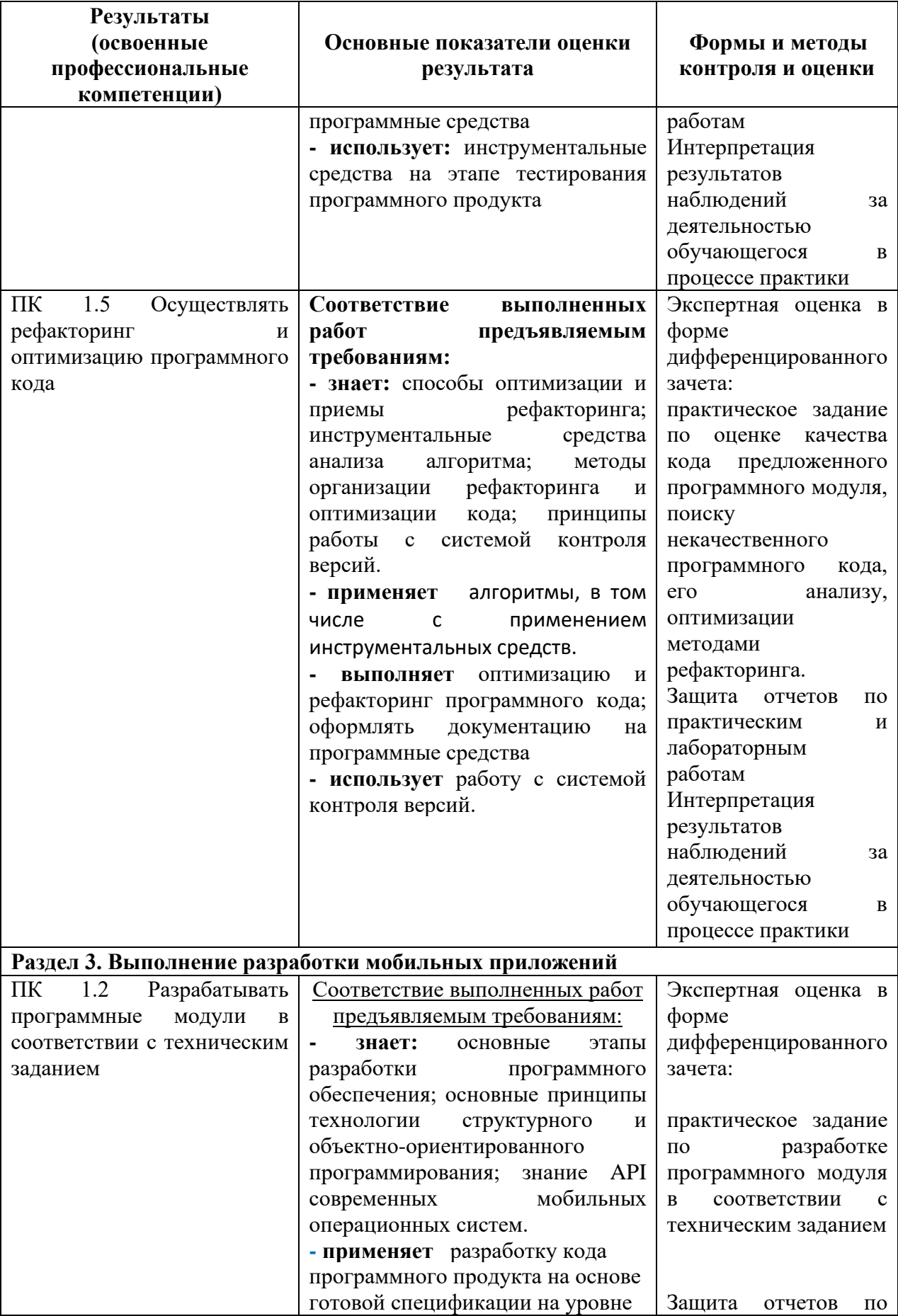

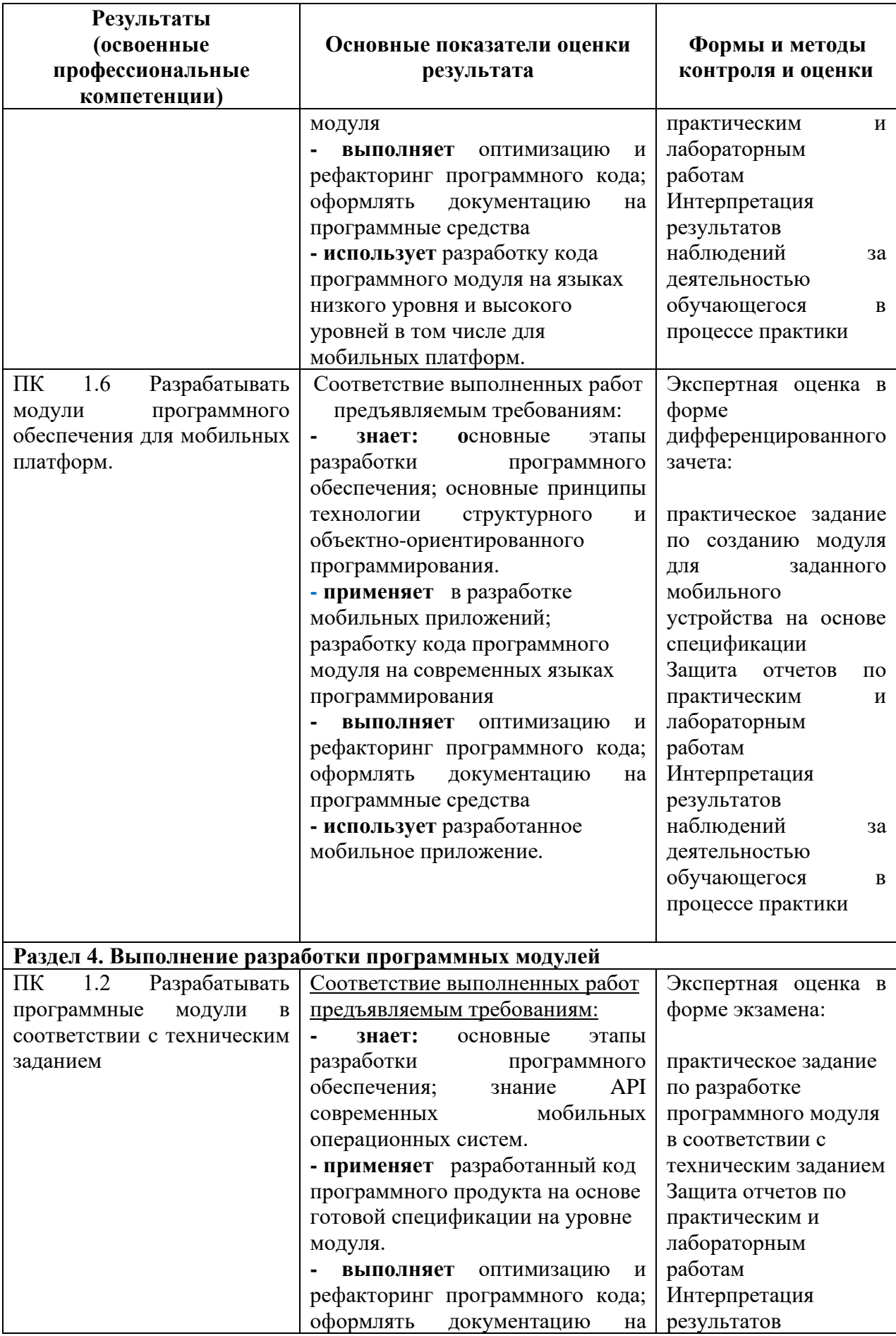

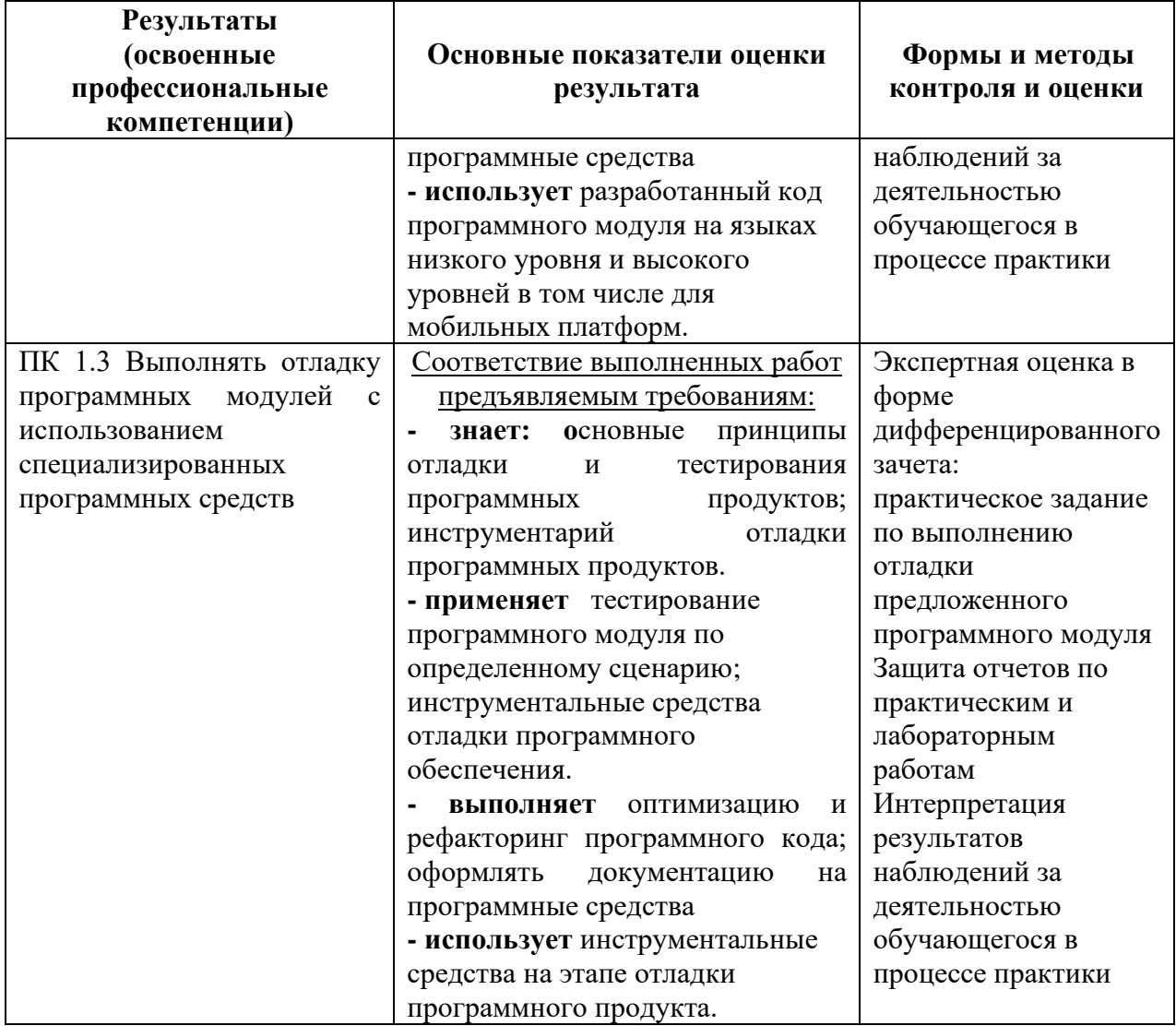

Формы и методы контроля и оценки результатов обучения должны проверять  $\mathbf{y}$ обучающихся не только сформированность ПОЗВОЛЯТЬ профессиональных компетенций, но и развитие общих компетенций и обеспечивающих их умений.

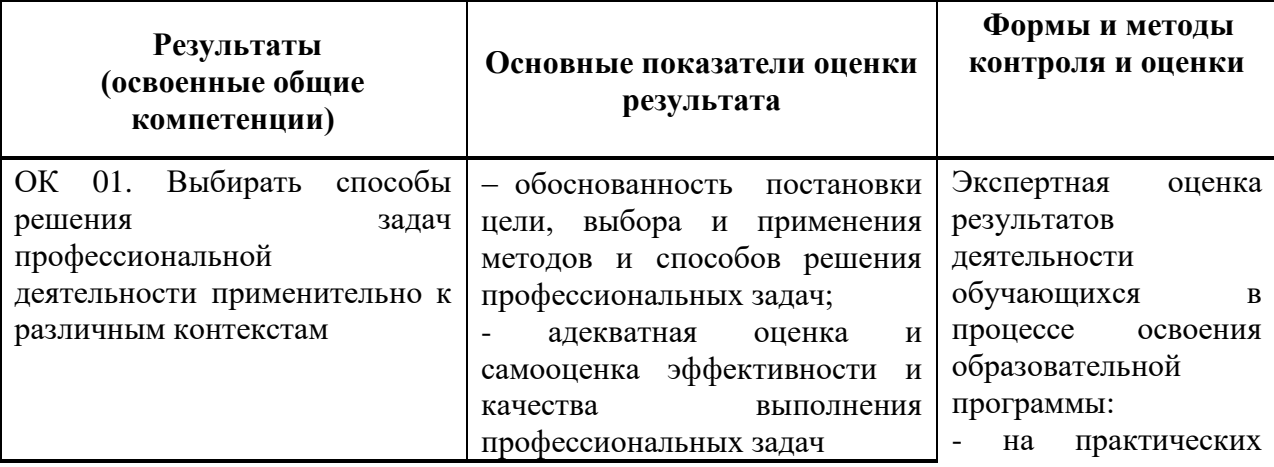

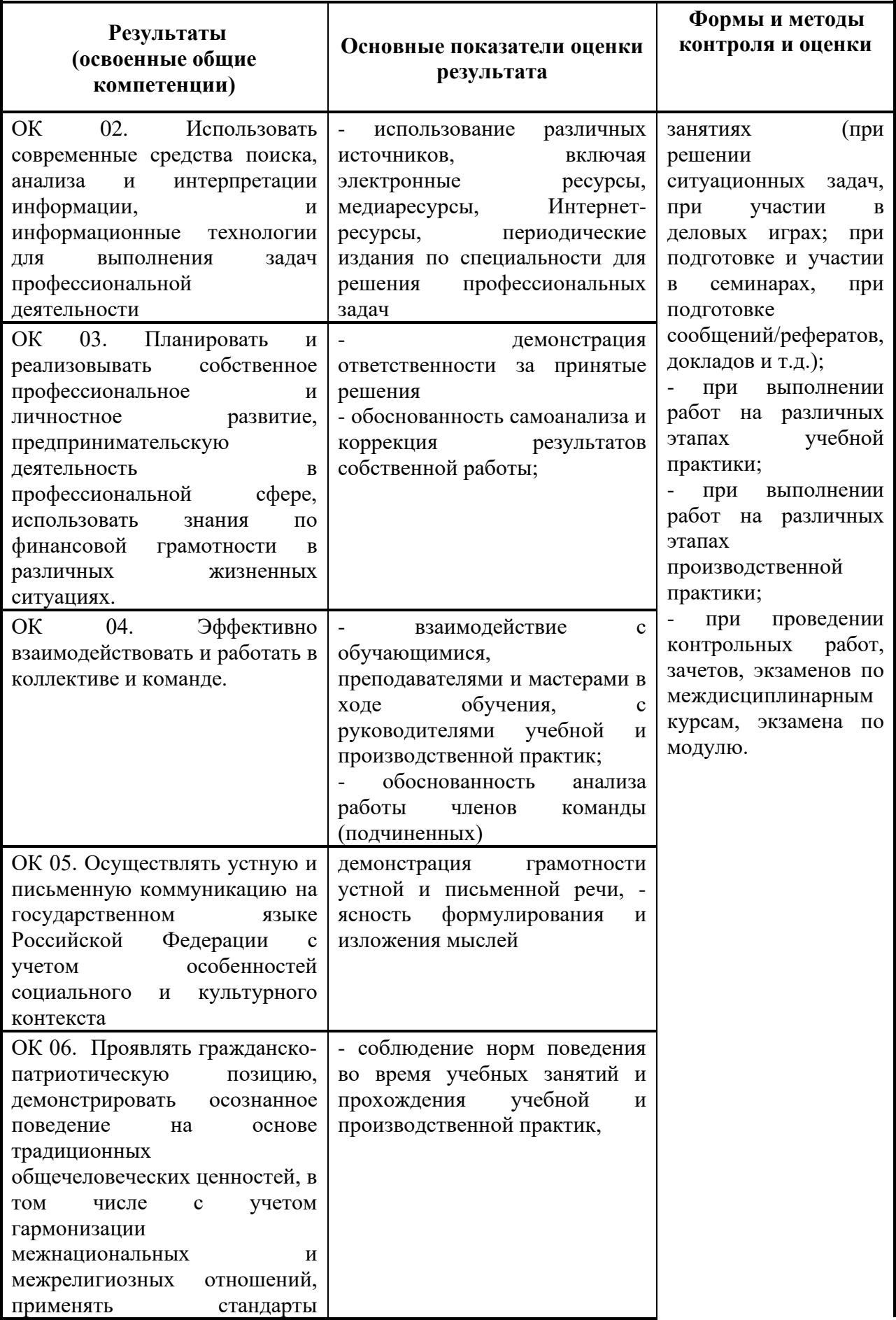

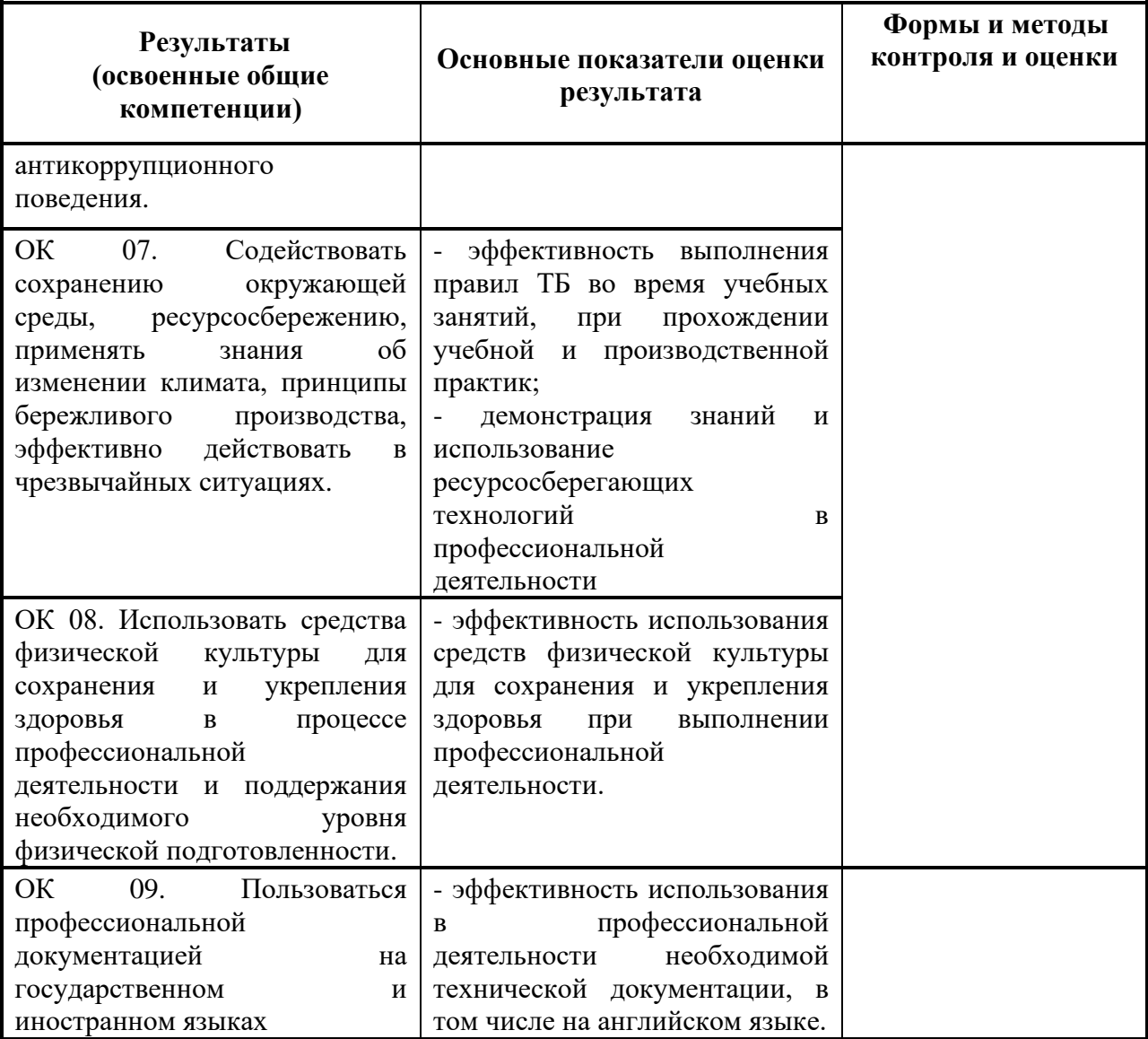